# Cloud based data science for FHIR and genomics data

**Presenter** *Tim Dunn*

**Mentor** *Erdal Cosgun*

**Co-Mentors** *Venkat Malladi and Olesya Melnichenko*

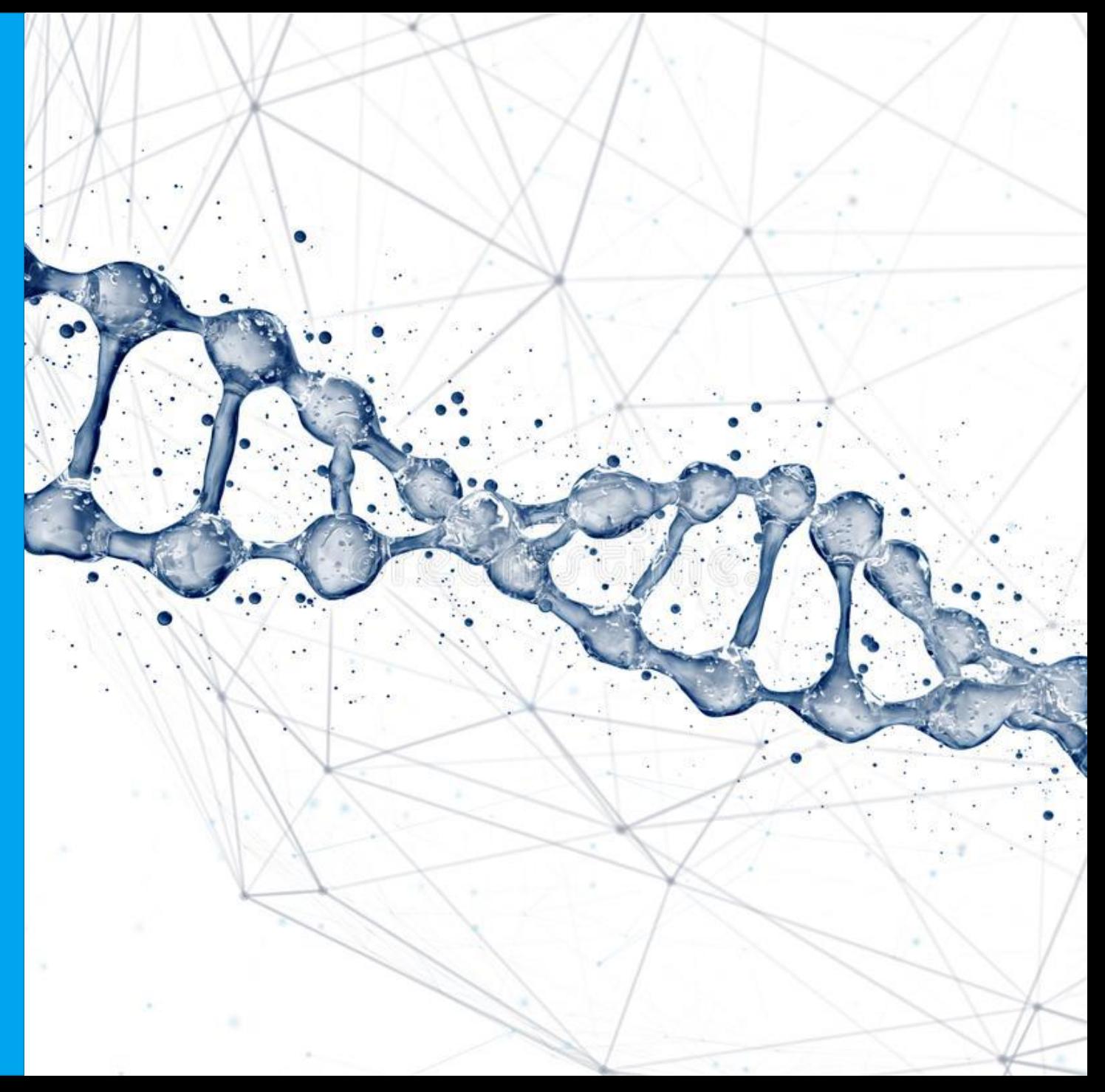

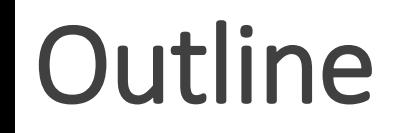

- 1. Introduction
- 2. Methods
- 3. Results
- 4. Conclusion

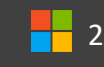

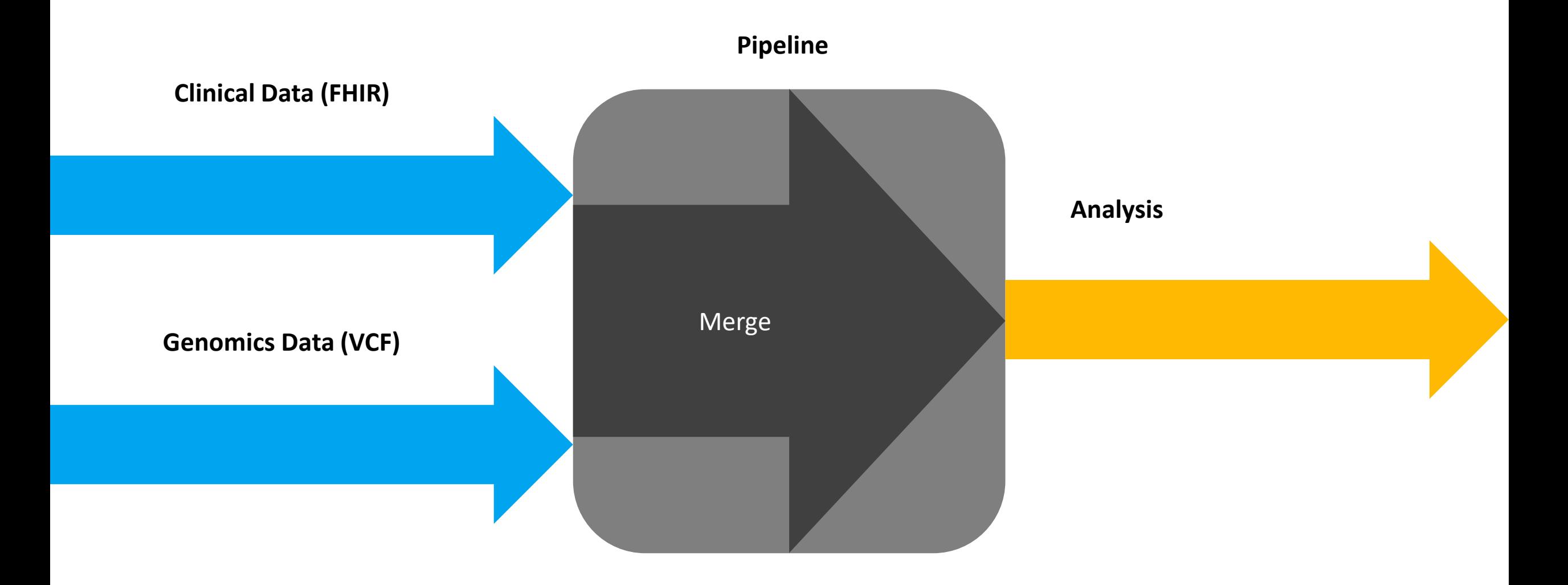

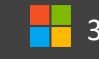

# Fast Healthcare Interoperability Resource (FHIR)

- Standard framework for storing clinical data
- ~140 defined Resource types

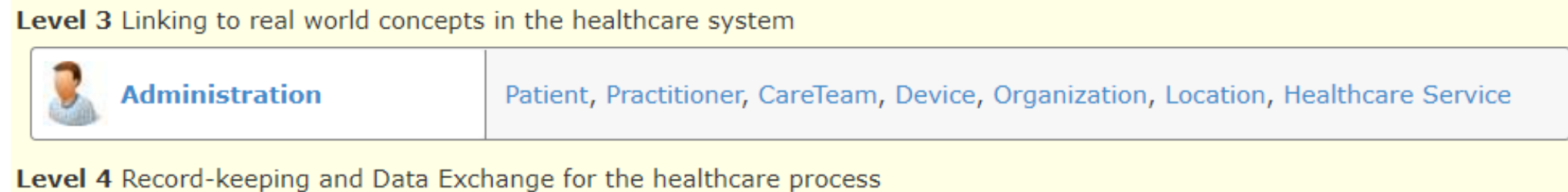

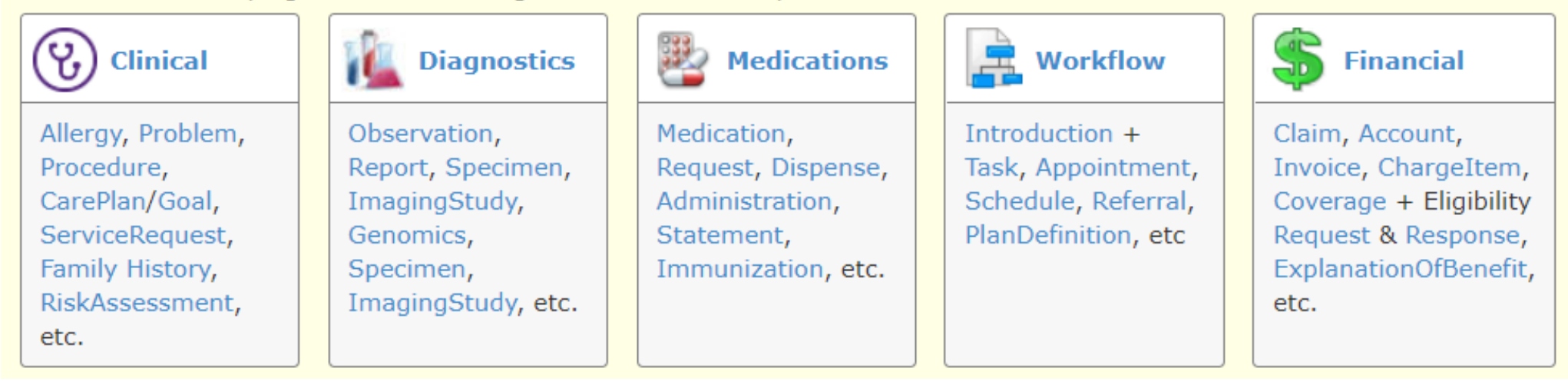

https://www.hl7.org/fhir/

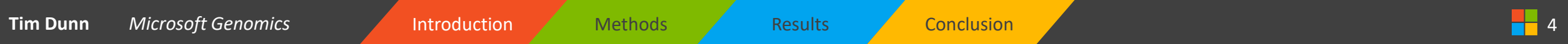

# Fast Healthcare Interoperability Resource (FHIR)

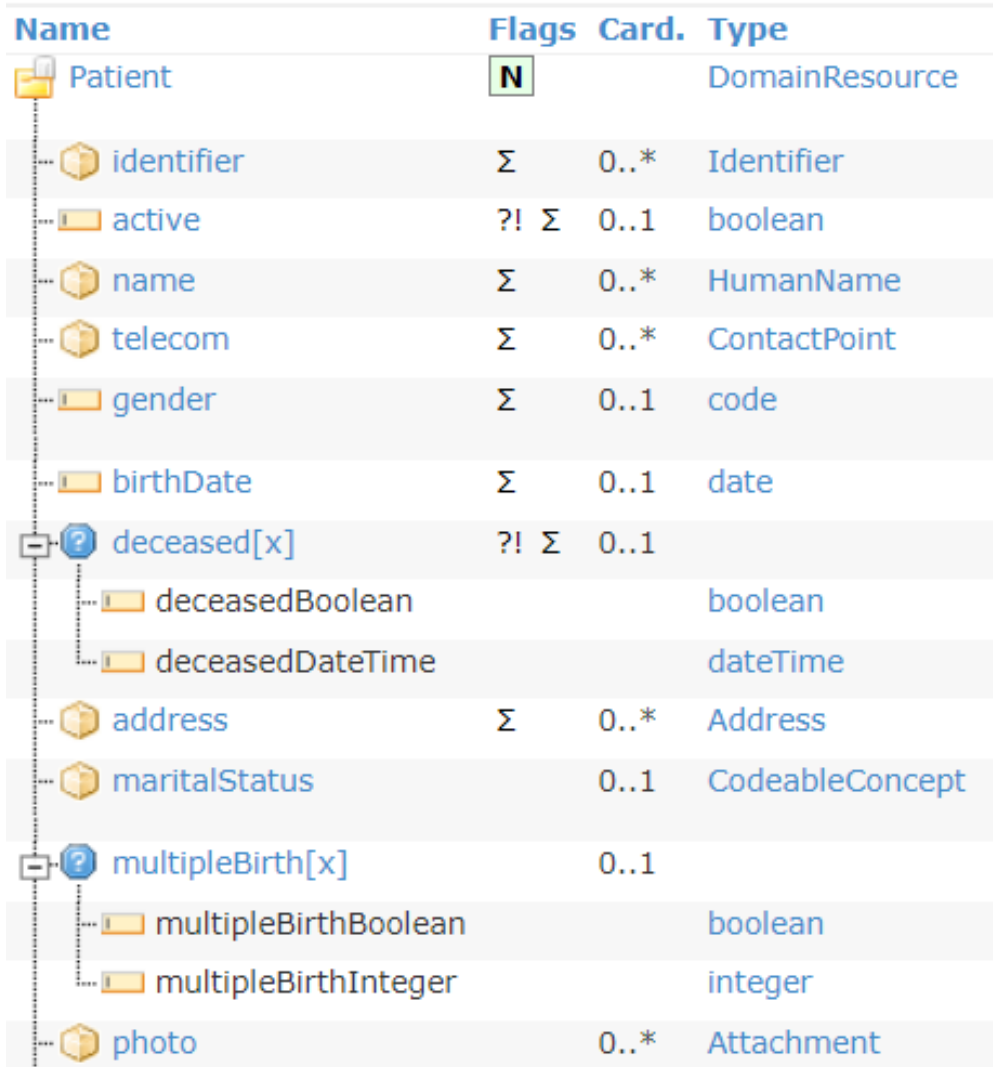

## Fast Healthcare Interoperability Resource (FHIR)

'resource': {'resourceType': 'Patient', 'id': 'b5f1da11-3826-4821-bb84-dd72294c9a4c',  $'$ meta': { 'versionId': '1', 'lastUpdated': '2022-07-13T19:23:23.981+00:00', 'profile': ['http://hl7.org/fhir/us/core/StructureDefinition/us-core-patient']}, 'text': {'status': 'generated', 'div': '<div xmlns="http://www.w3.org/1999/xhtml">Generated by Synthea</div>'}, 'extension': [{'extension': [{'url': 'ombCategory', 'valueCoding': {'system': 'urn:oid:2.16.840.1.113883.6.238', 'code': '2106-3', 'display': 'White'}}, {'url': 'text', 'valueString': 'White'}], 'url': 'http://hl7.org/fhir/us/core/StructureDefinition/us-core-race'}, {'extension': [{'url': 'ombCategory', 'valueCoding': {'system': 'urn:oid:2.16.840.1.113883.6.238', 'code': '2135-2', 'display': 'Hispanic or Latino'}}, {'url': 'text', 'valueString': 'Hispanic or Latino'}], 'url': 'http://hl7.org/fhir/us/core/StructureDefinition/us-core-ethnicity'}, {'url': 'http://hl7.org/fhir/StructureDefinition/patient-mothersMaidenName', 'valueString': 'Julia241 Luna60'}, {'url': 'http://hl7.org/fhir/us/core/StructureDefinition/us-core-birthsex', 'valueCode': 'M'}, {'url': 'http://hl7.org/fhir/StructureDefinition/patient-birthPlace', 'valueAddress': {'city': 'Portsmouth', 'state': 'Saint John Parish',  $'country': 'DM'\},$  $\sim$   $\sim$   $\sim$ 

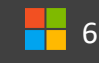

### Genome Sequencing

# Reference: ACGTCCATGGACATATATGAGGCC… Reads:  $\langle \langle \rangle \rangle$  ) ) ( ) ACGTCGAT **TCGATGGACA** 11 **CATATGAGGC**

**Tim Dunn** Microsoft Genomics **Introduction Methods Results Conclusion** 2 Conclusion 7 April 2 2 April 2 2 2 April 2

Variant Call Format (VCF)

# Reference: ACGTCCATGGACATATATGAGGCC… Alternate: ACGTCGATGGACA TATGAGGCC…

Tim Dunn Microsoft Genomics **Introduction Administration Results A** Conclusion A intervention Results Intervention

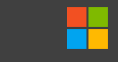

Variant Call Format (VCF)

# Reference: ACGTCCATGGACATATATGAGGCC… Alternate: ACGTCGATGGACA TATGAGGCC… **POS REF ALT** 6 C G 13 ATA A **VCF:**

# Variant Call Format (VCF)

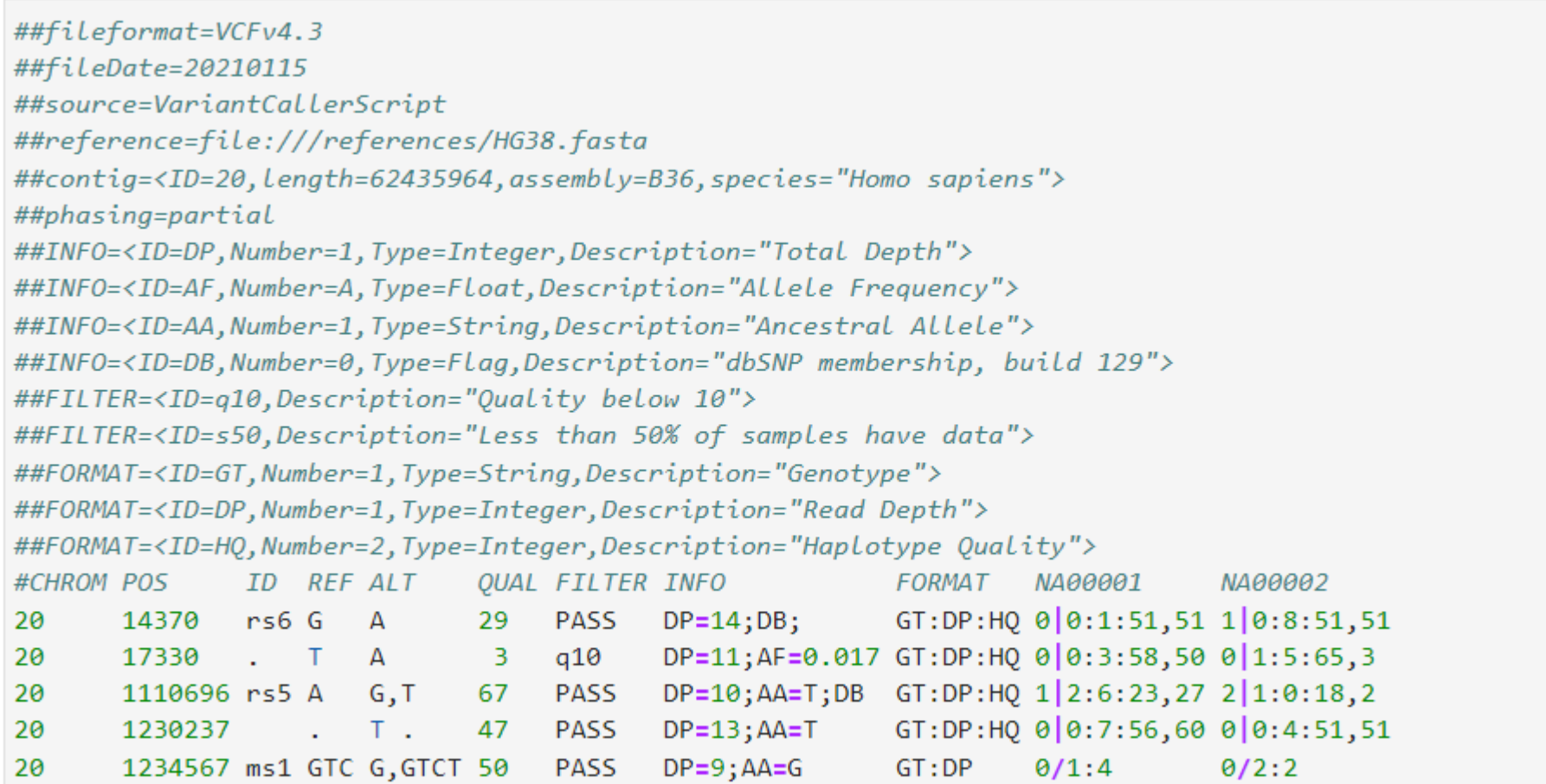

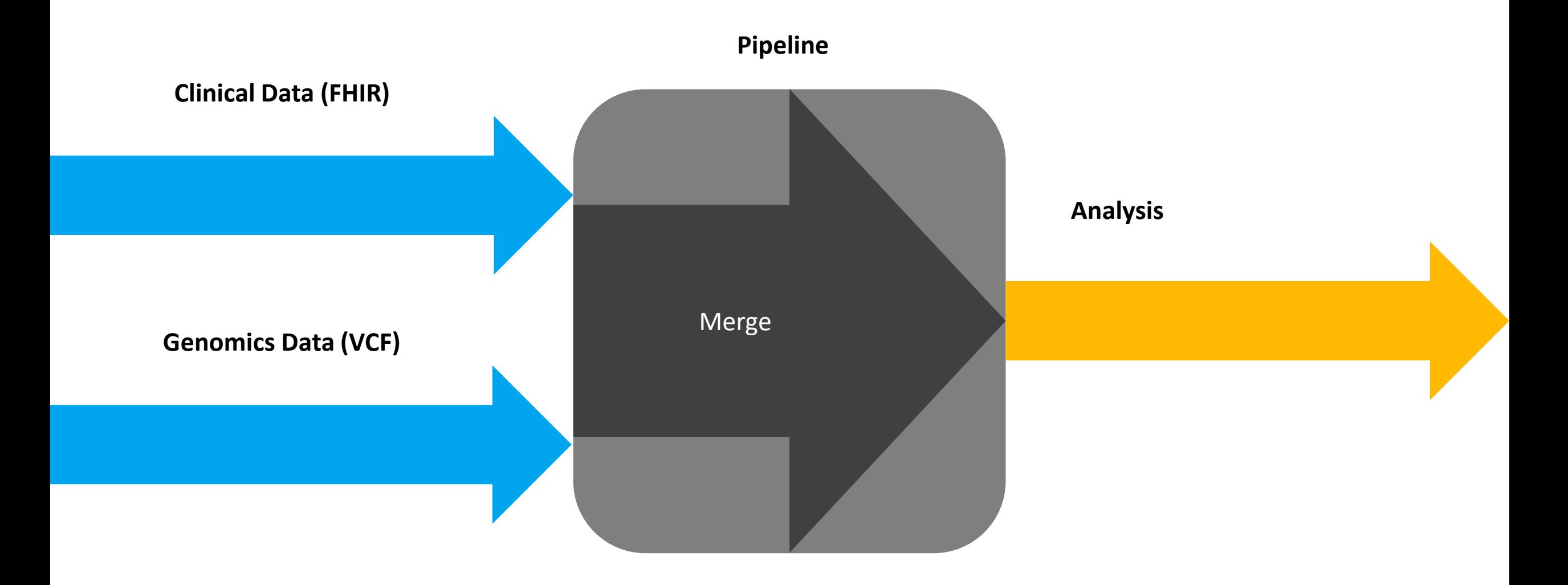

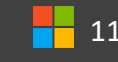

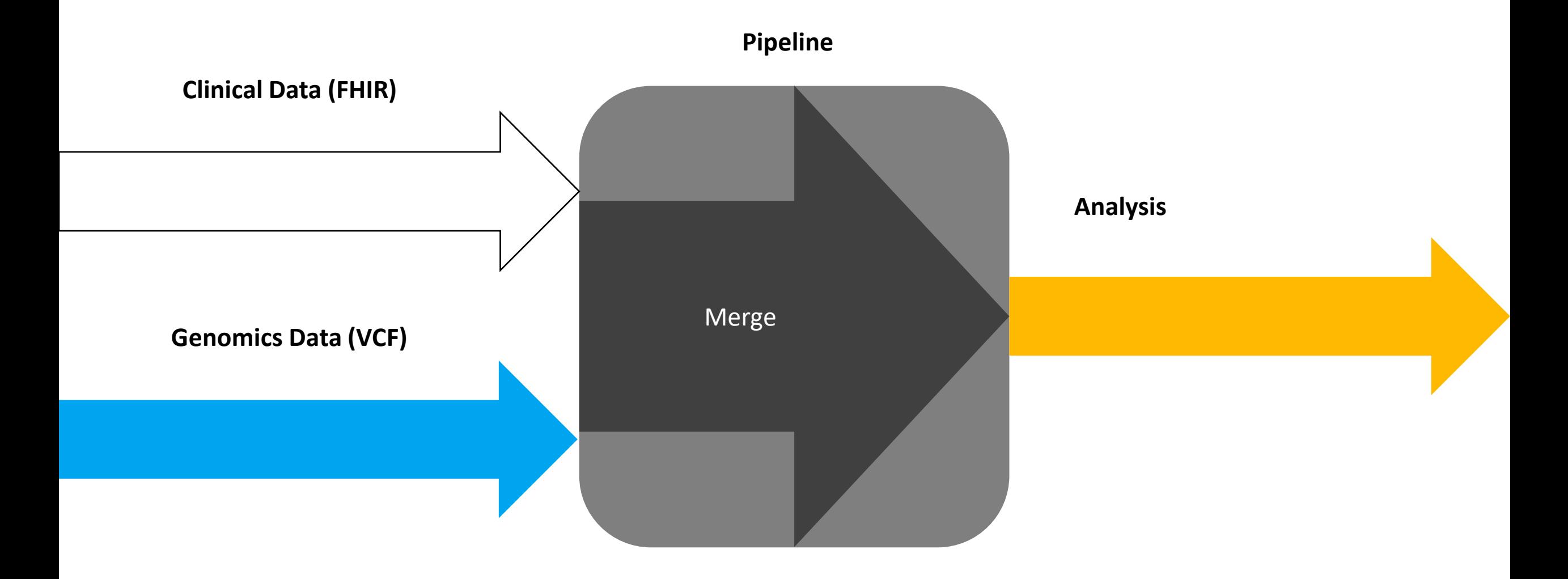

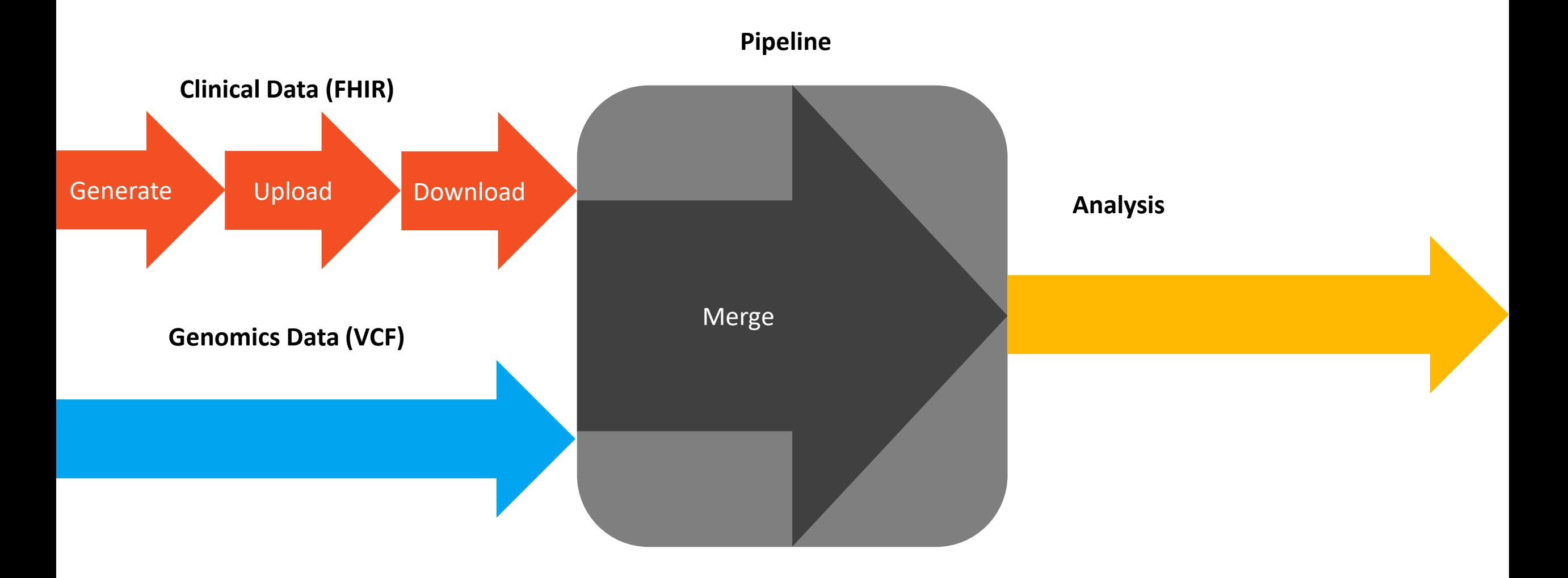

$$
\begin{array}{|c|c|}\n\hline\n\end{array}
$$
 13

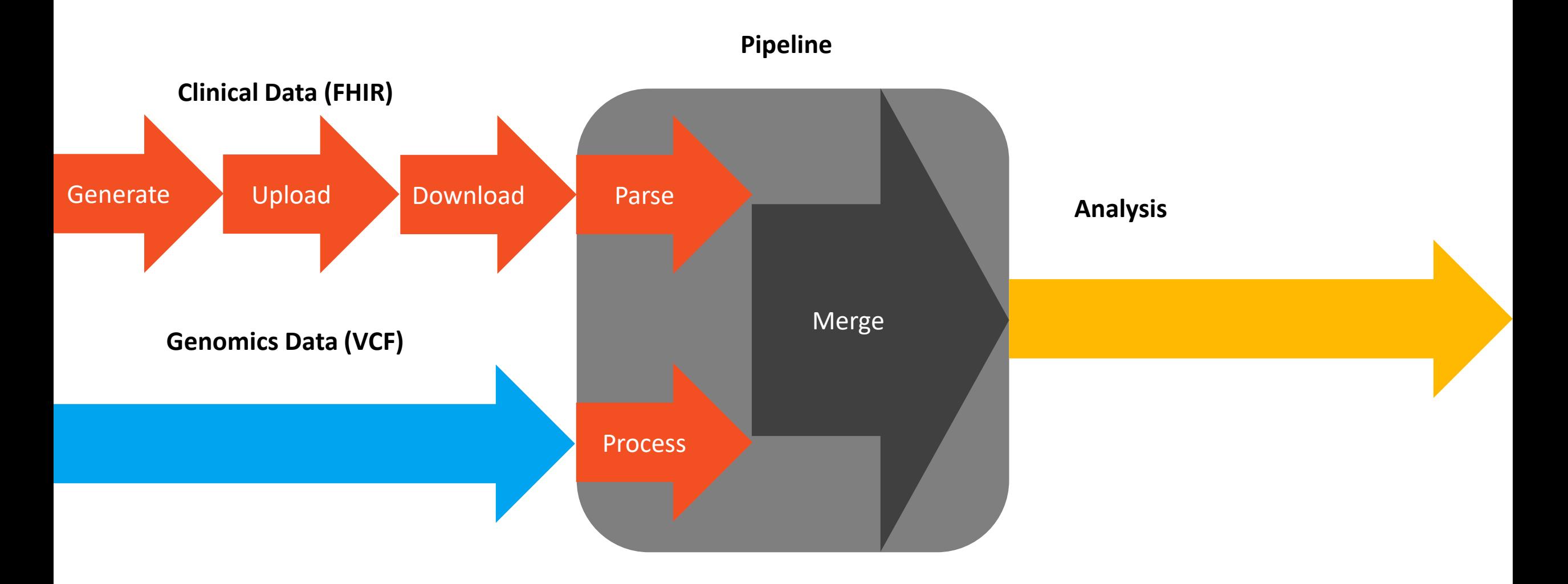

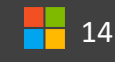

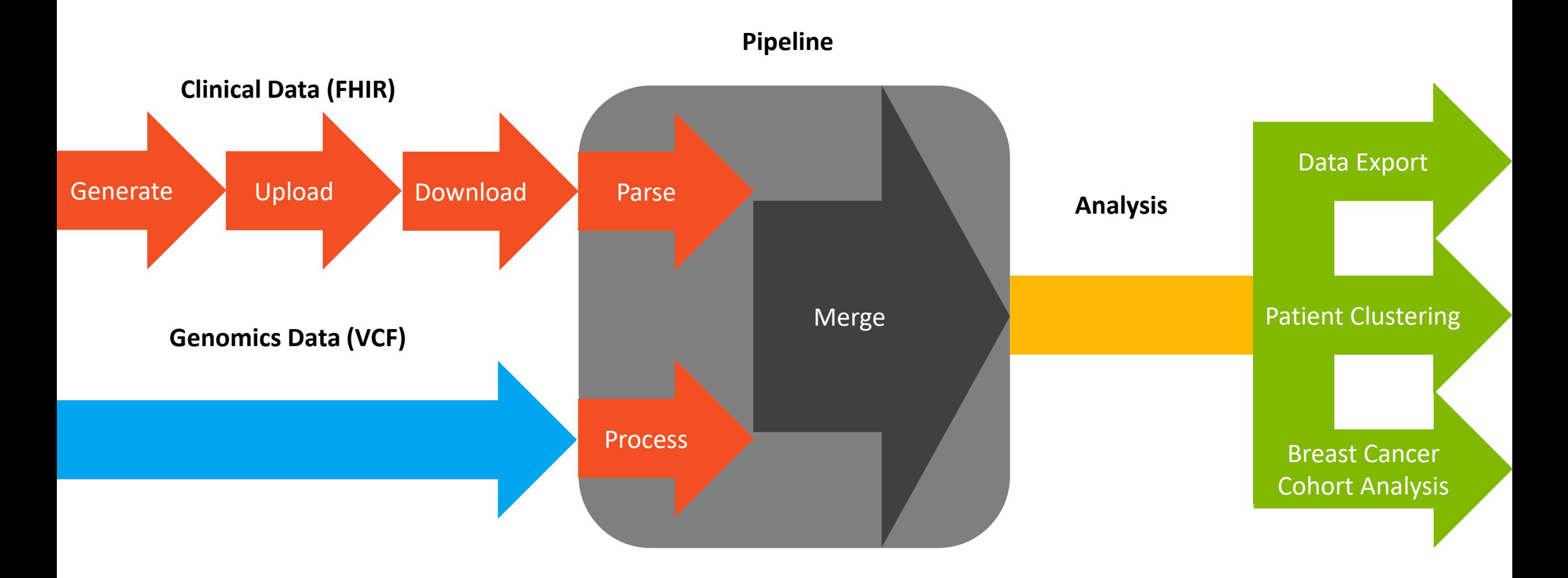

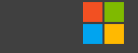

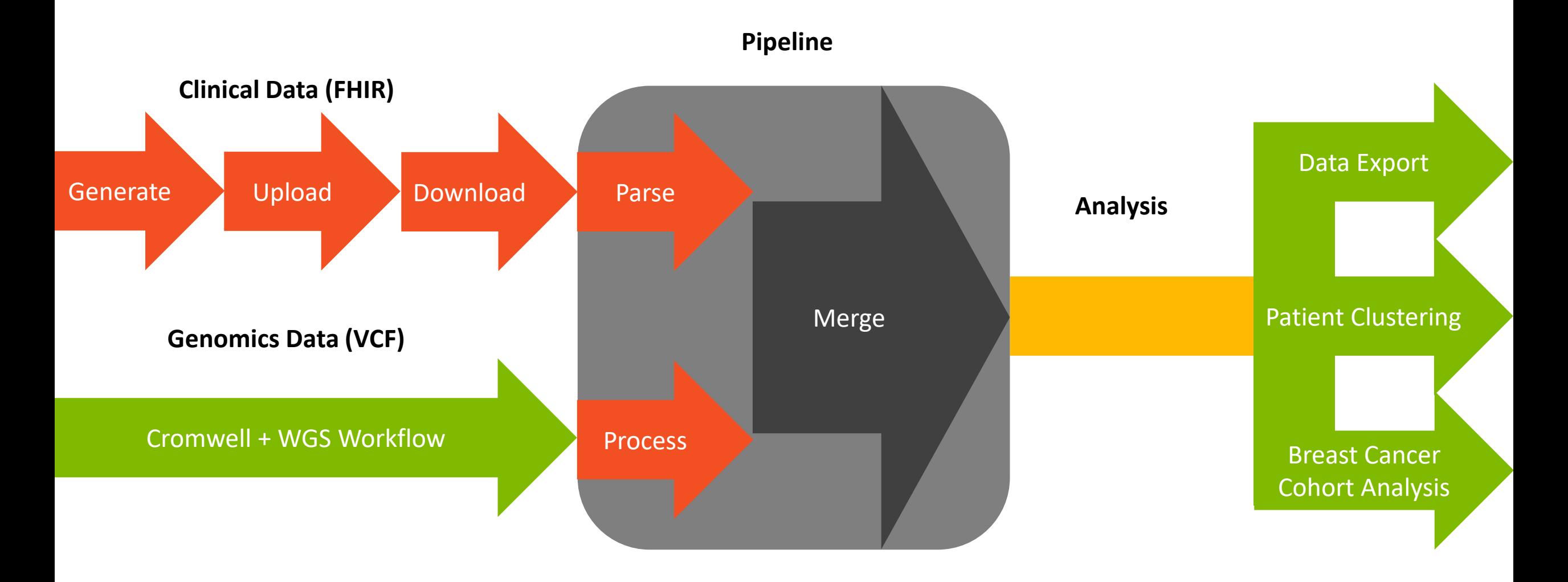

### Tim Dunn Microsoft Genomics **Introduction Methods Results Conclusion** 2006 Conclusion 16 Methods 16

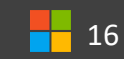

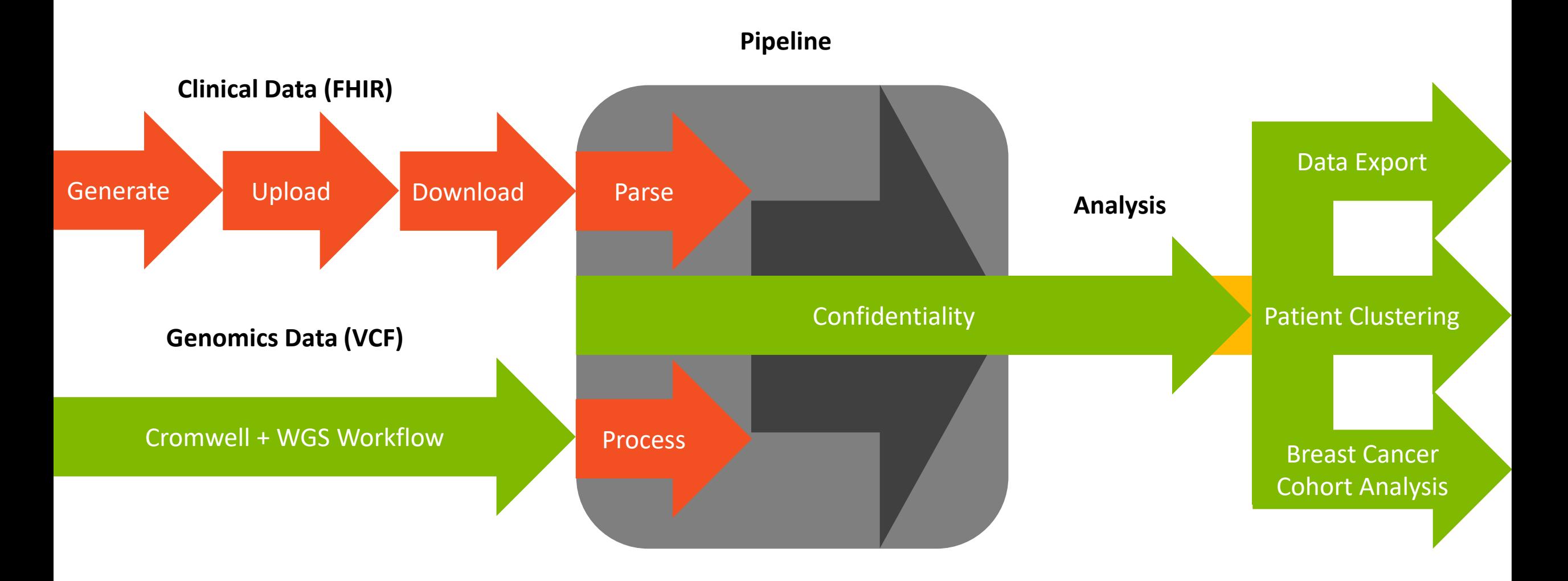

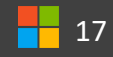

### Environment: JupyterLab and Jupyter Notebook

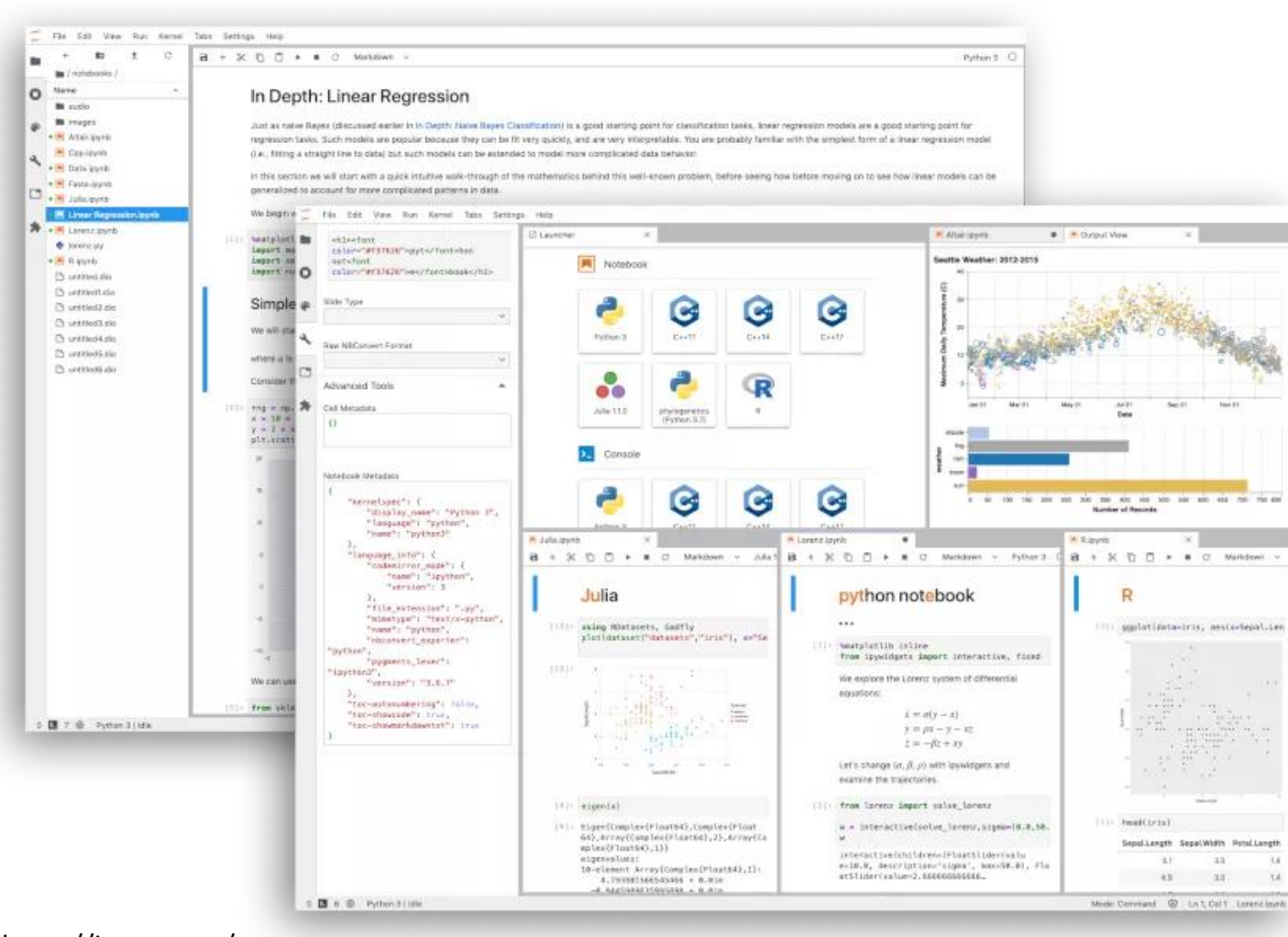

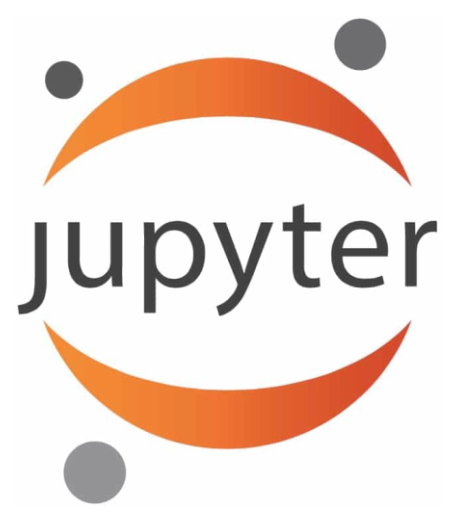

https://jupyter.org/

18

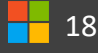

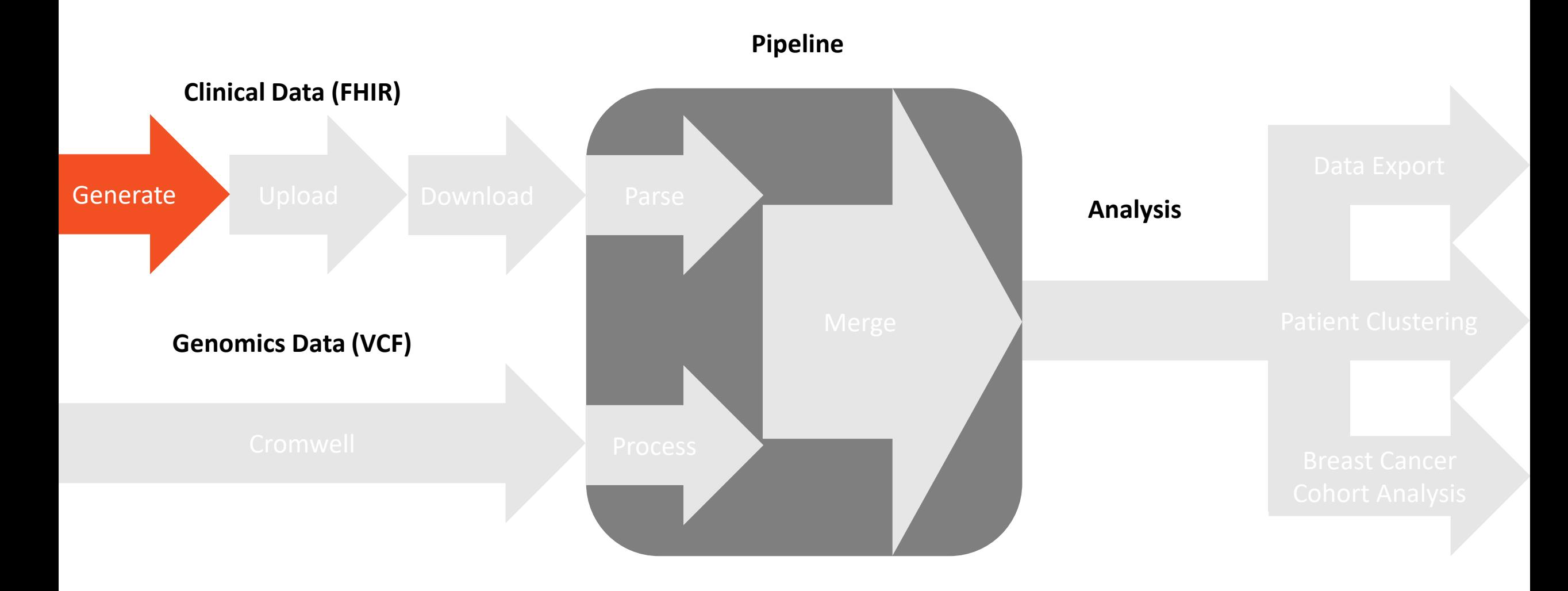

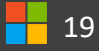

### Synthea: Generate Synthetic FHIR Data

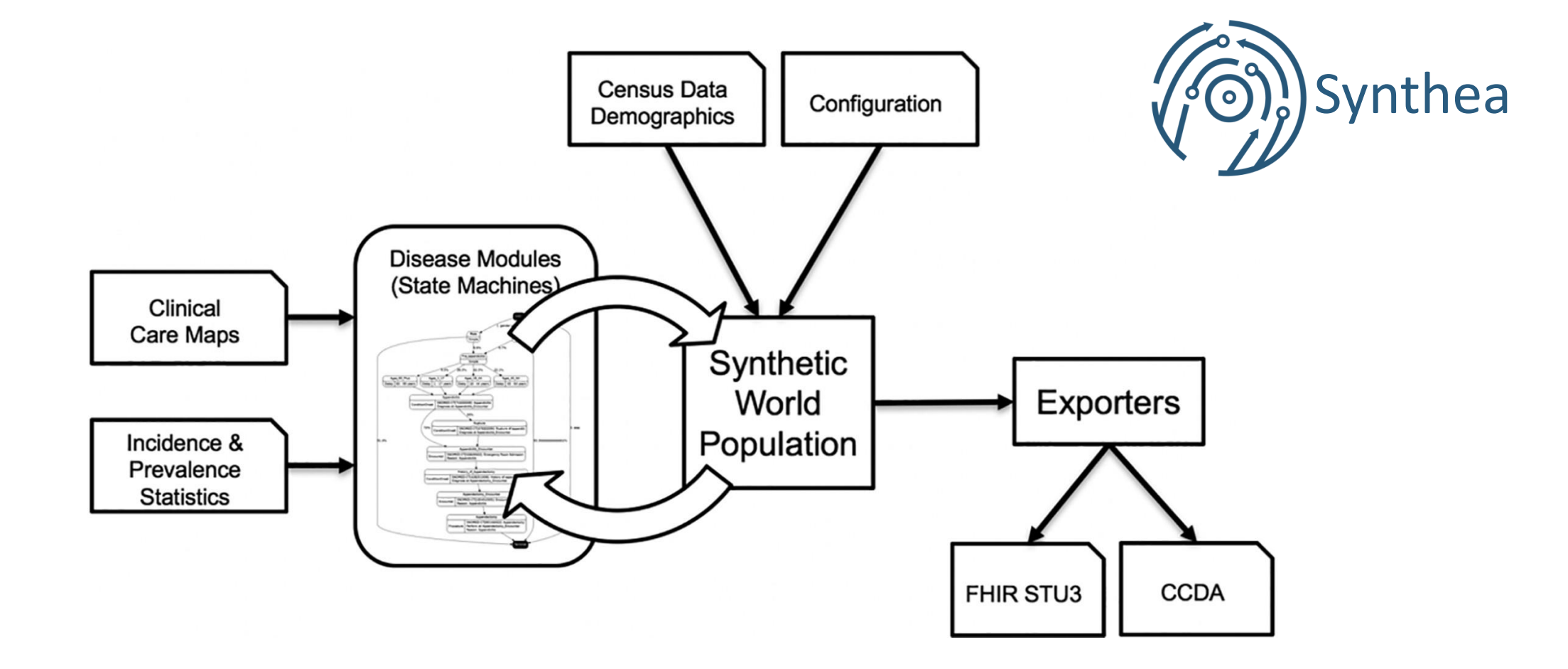

Walonoski, Jason, et al. "Synthea: An approach, method, and software mechanism for generating synthetic patients and the synthetic electronic health care record." *Journal of the American Medical Informatics Association* 25.3 (2018): 230-238.

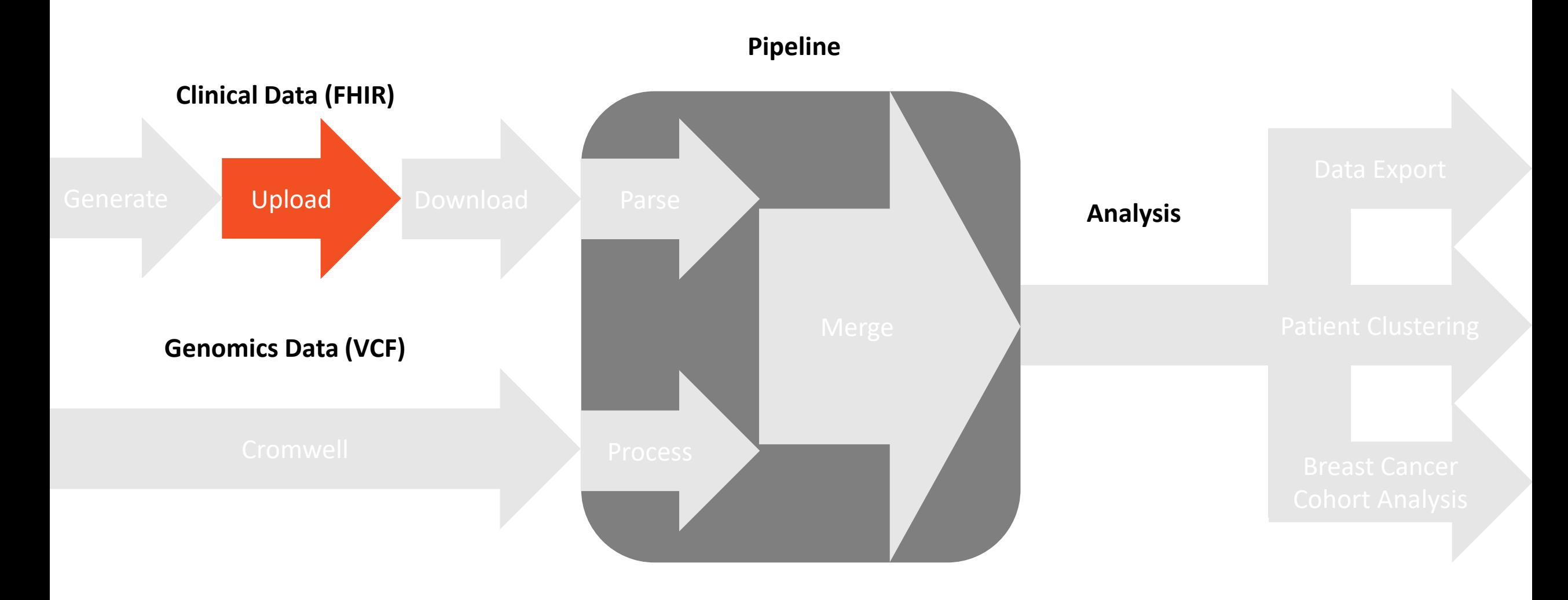

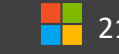

## Azure API for FHIR: Upload FHIR Data

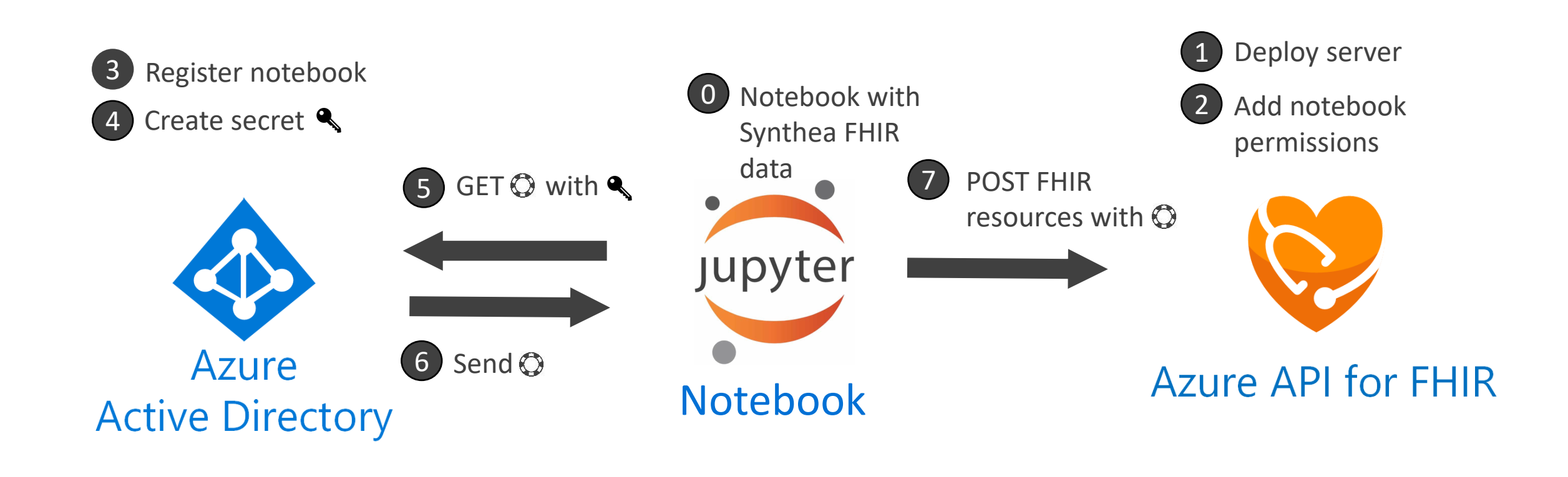

$$
f_{\rm{max}}
$$

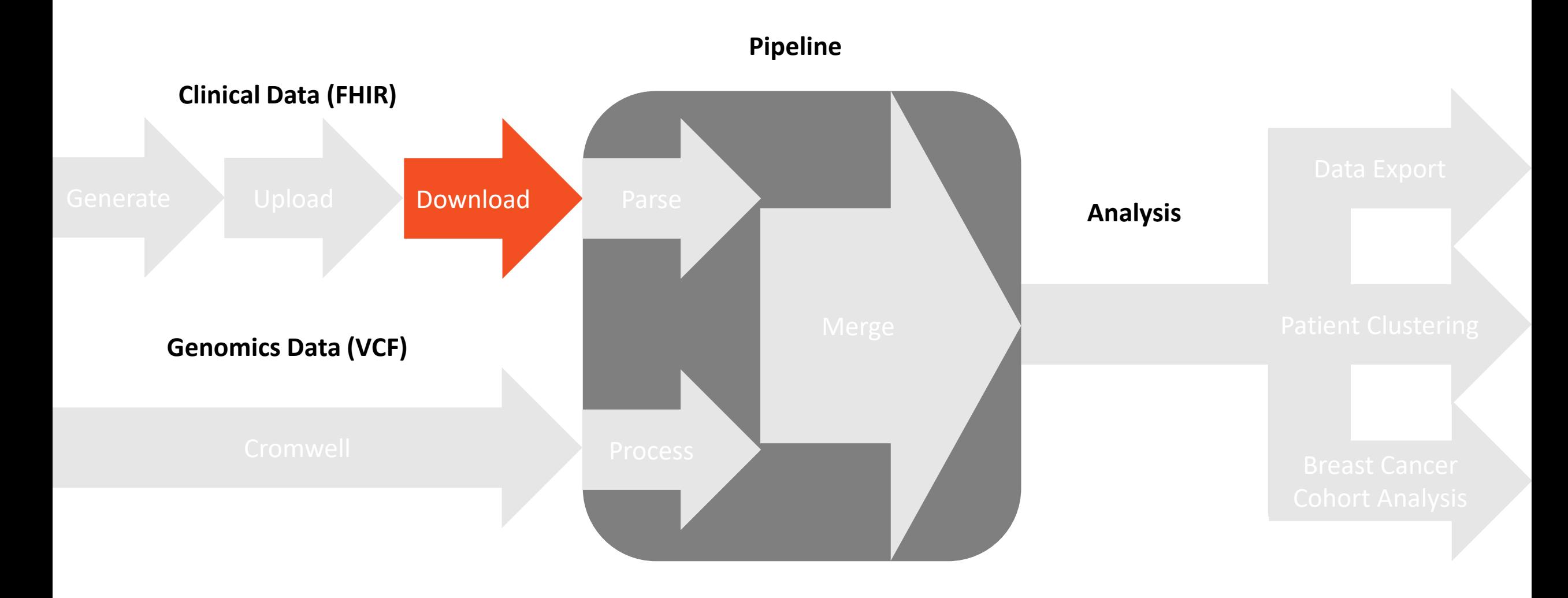

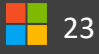

### Sync Agent: Download FHIR Data

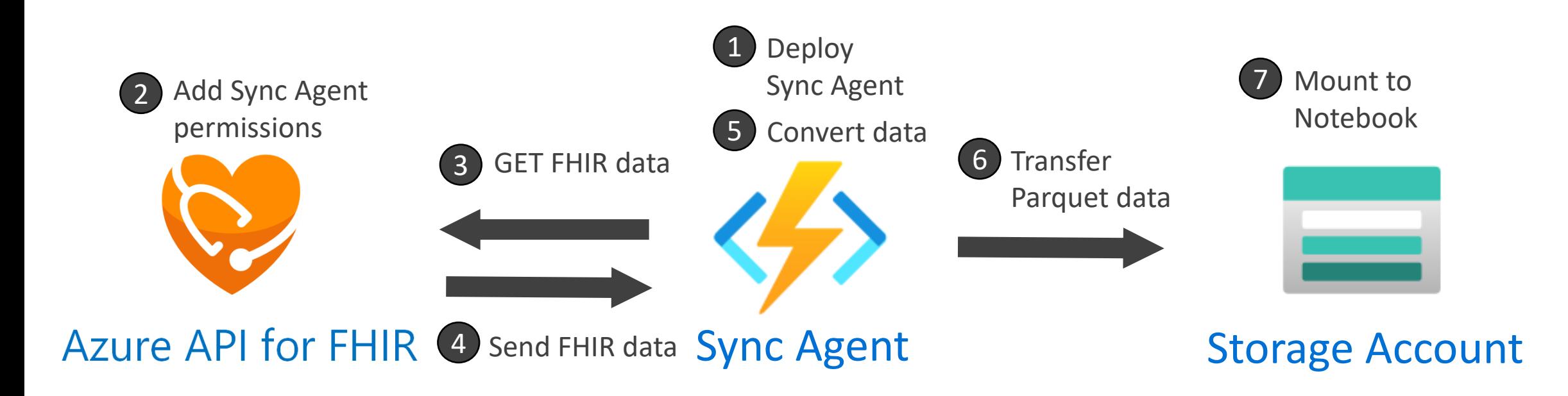

https://github.com/microsoft/FHIR-Analytics-Pipelines/blob/main/FhirToDataLake/docs/Deployment.md

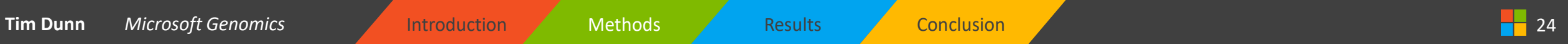

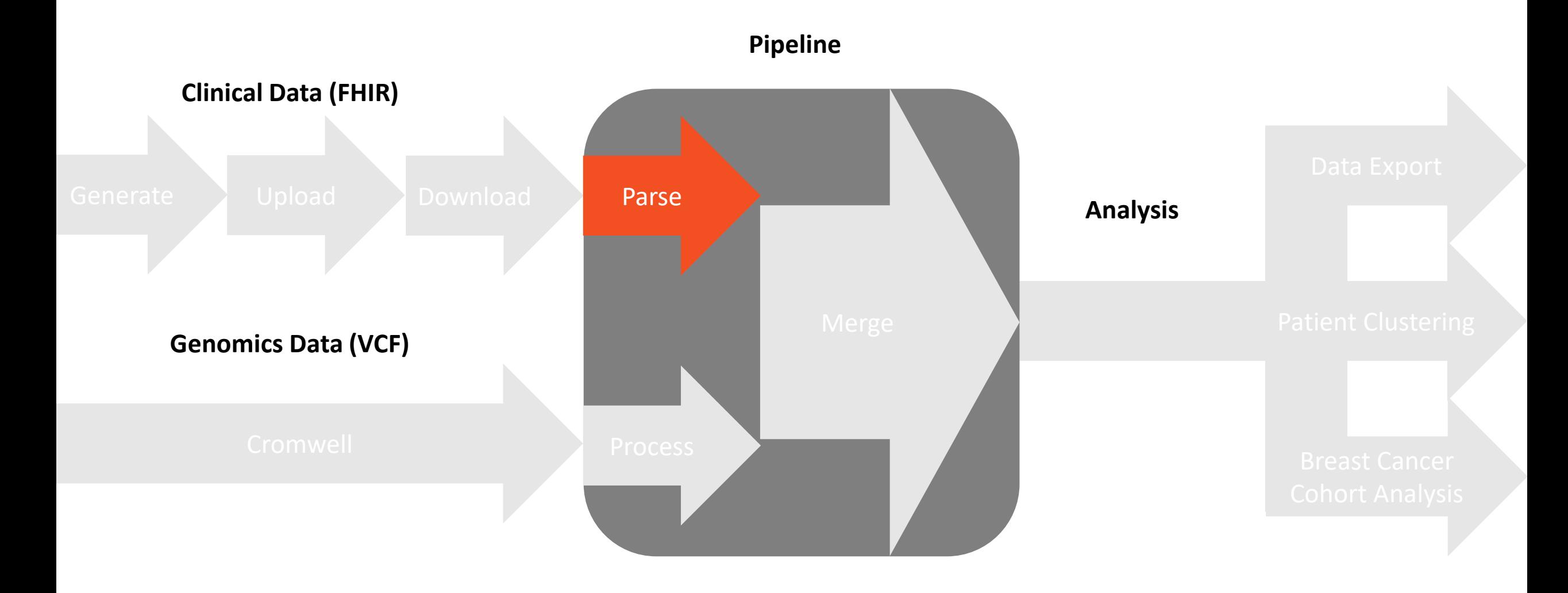

$$
\begin{array}{|c|c|}\n\hline\n\end{array}
$$
 25

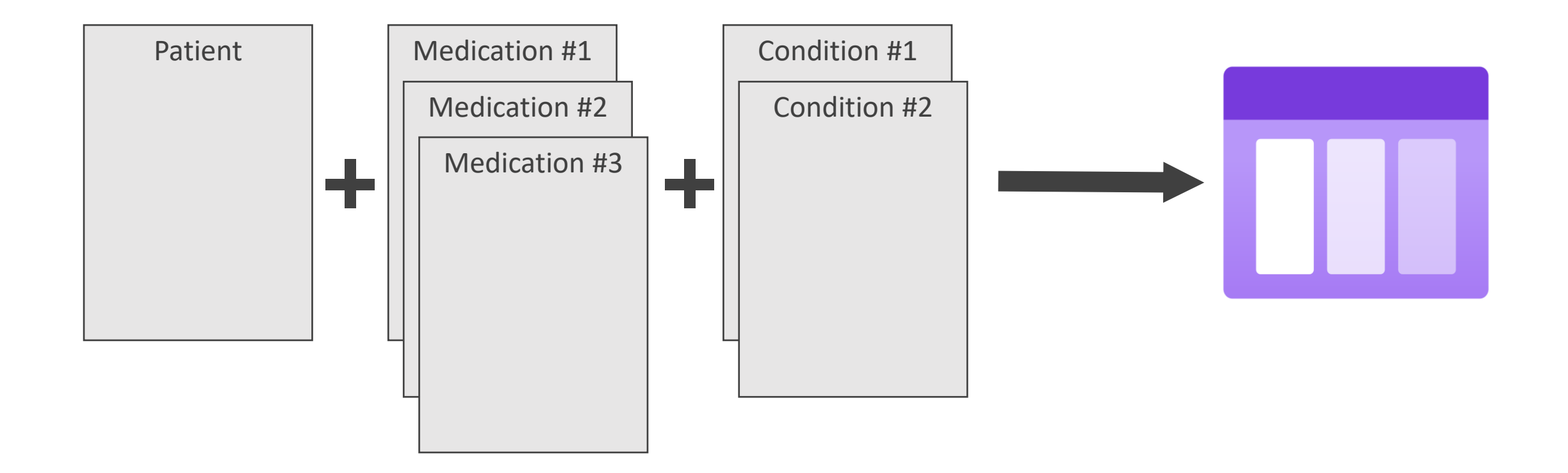

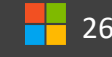

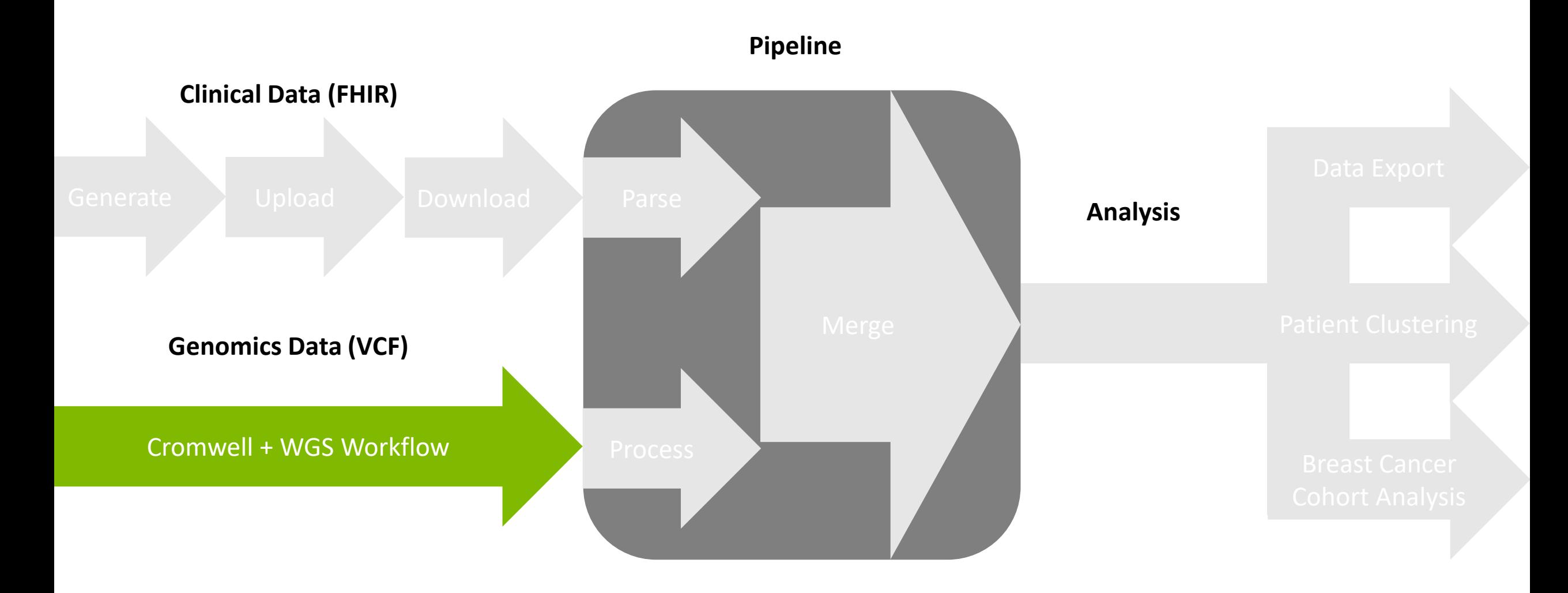

### Cromwell on Azure: Overview

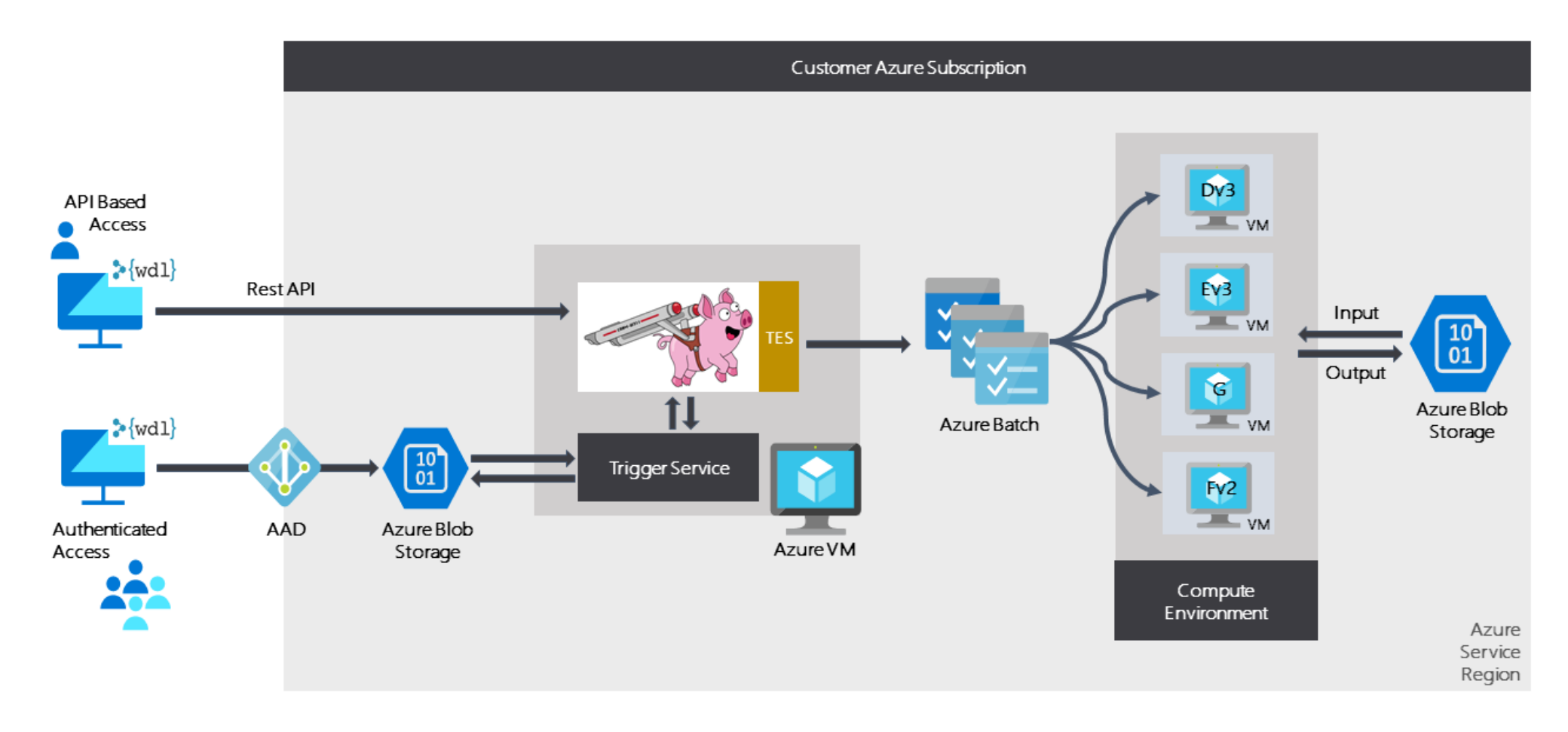

Microsoft "Cromwell on Azure" Github page: https://github.com/microsoft/CromwellOnAzure

### Cromwell on Azure: PacBio Human WGS Workflow

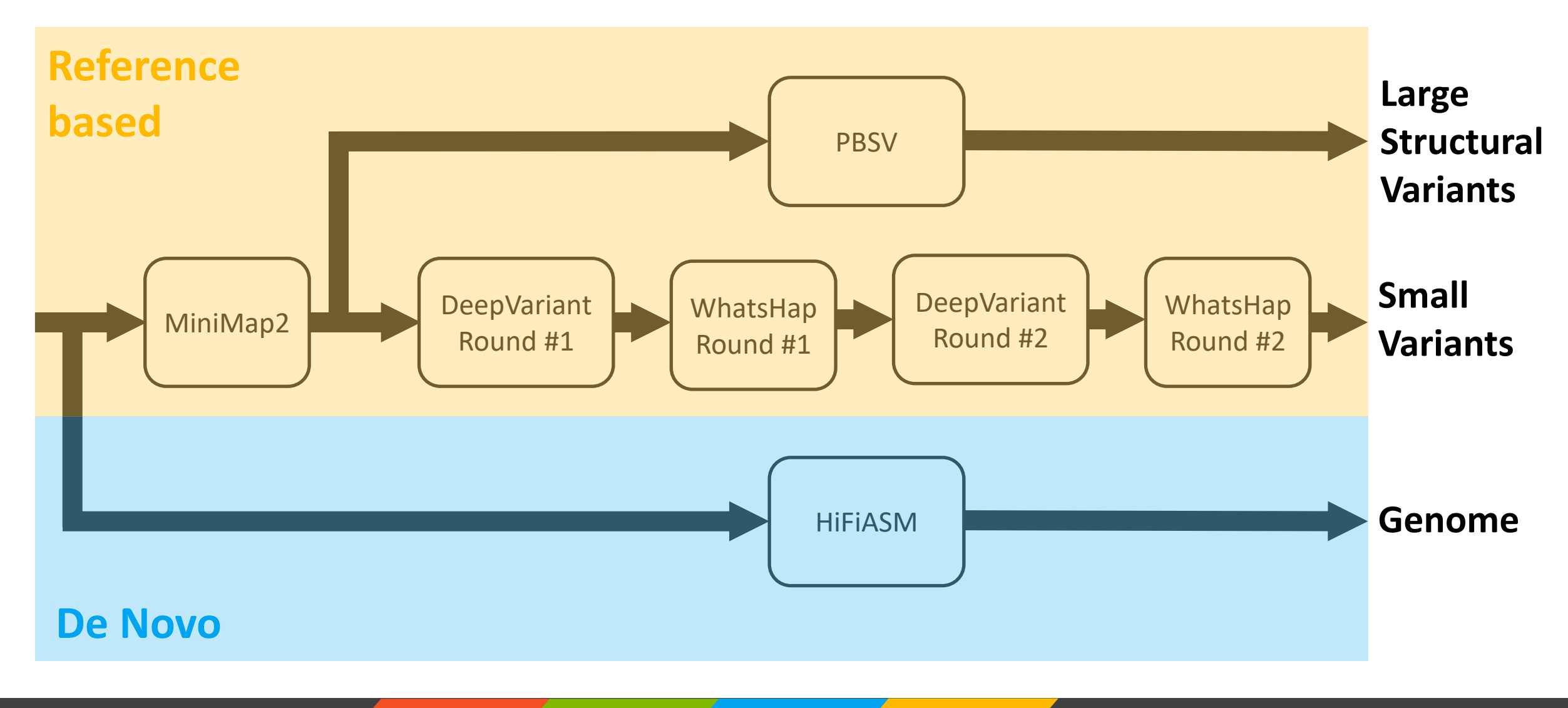

**Tim Dunn** Microsoft Genomics **Introduction Methods Results Conclusion 2** 29 **Conclusion 20 29** 29

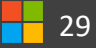

### Cromwell on Azure: PacBio Human WGS Workflow

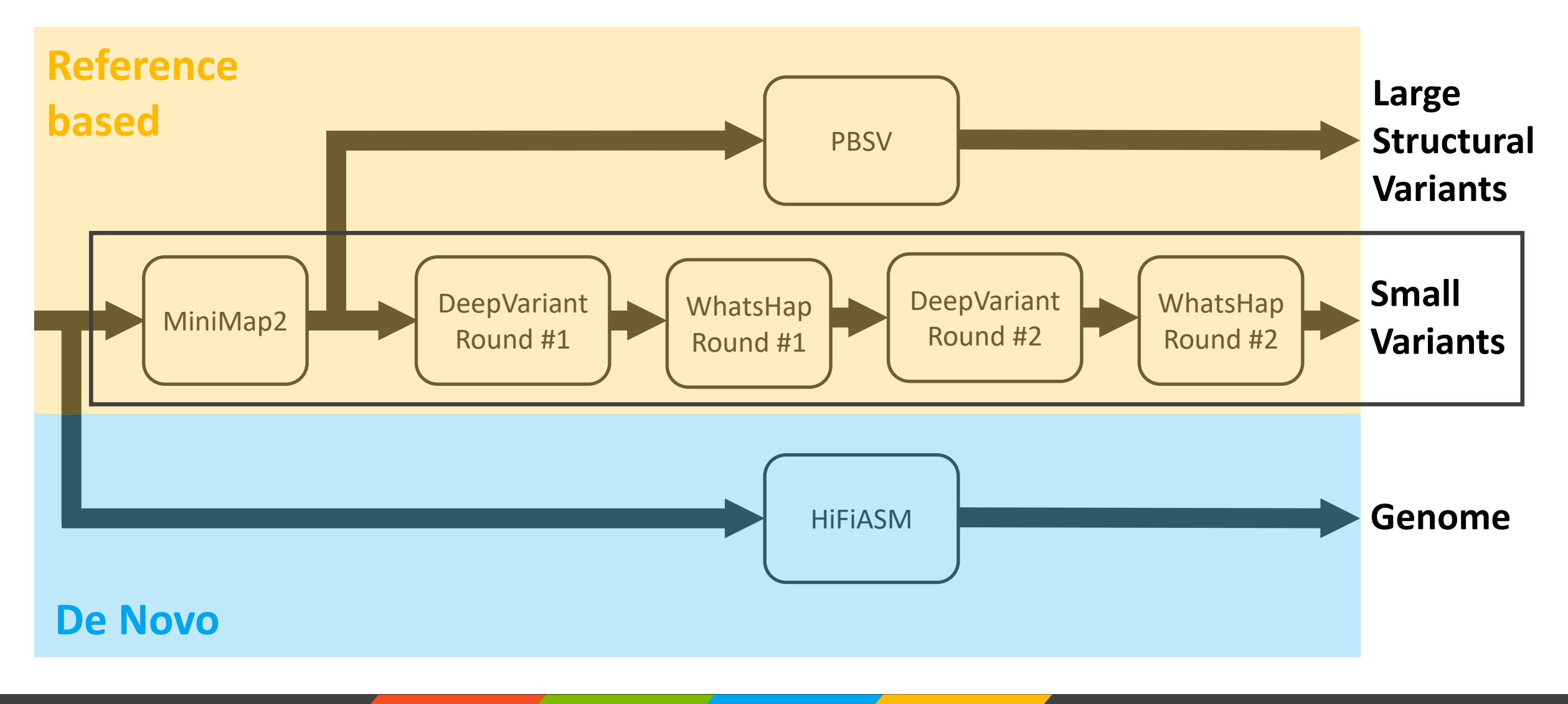

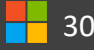

# Cromwell on Azure: Changes

### https://github.com/PacificBiosciences/pb-human-wgs-workflow-wdl/pull/49

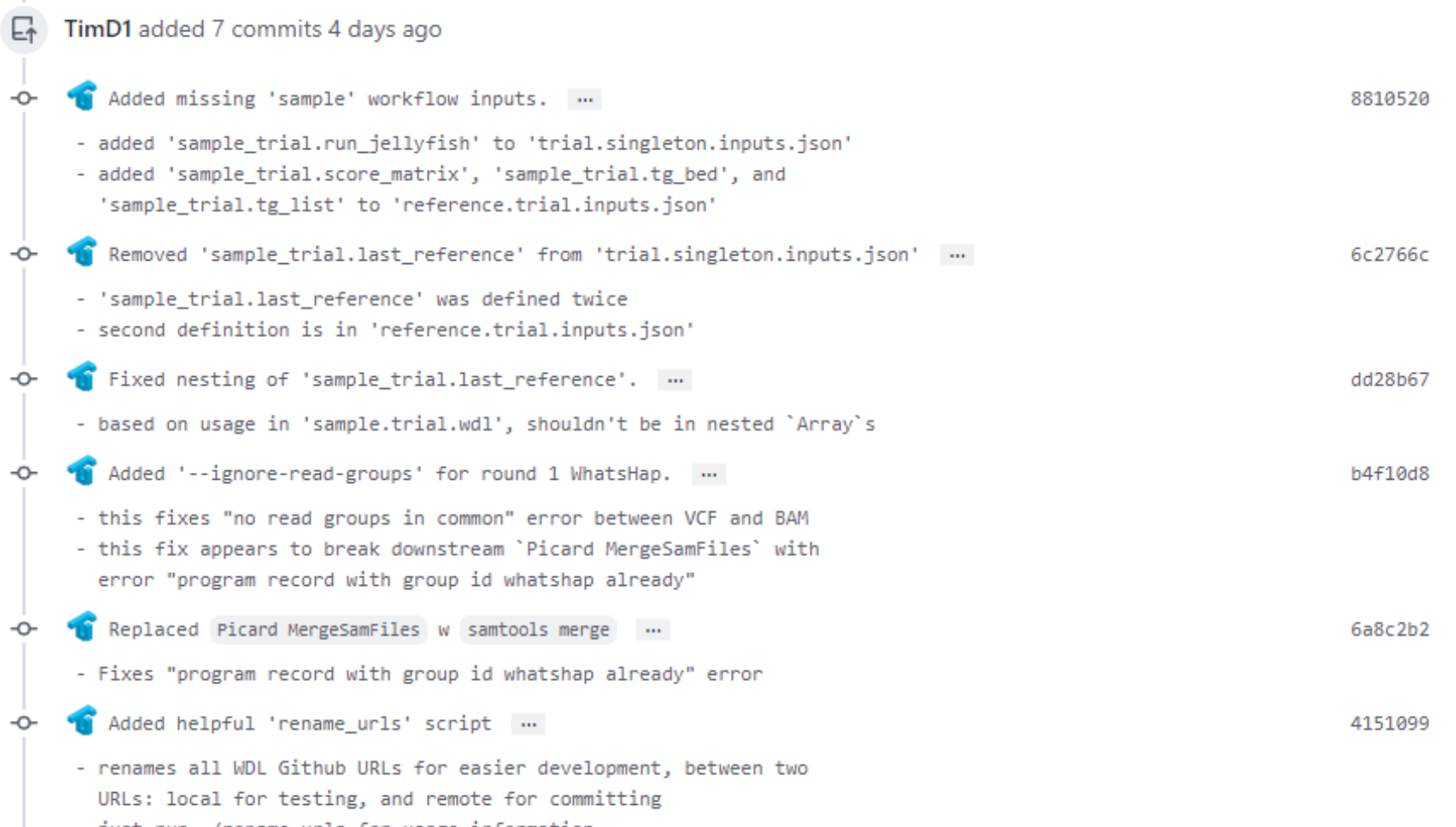

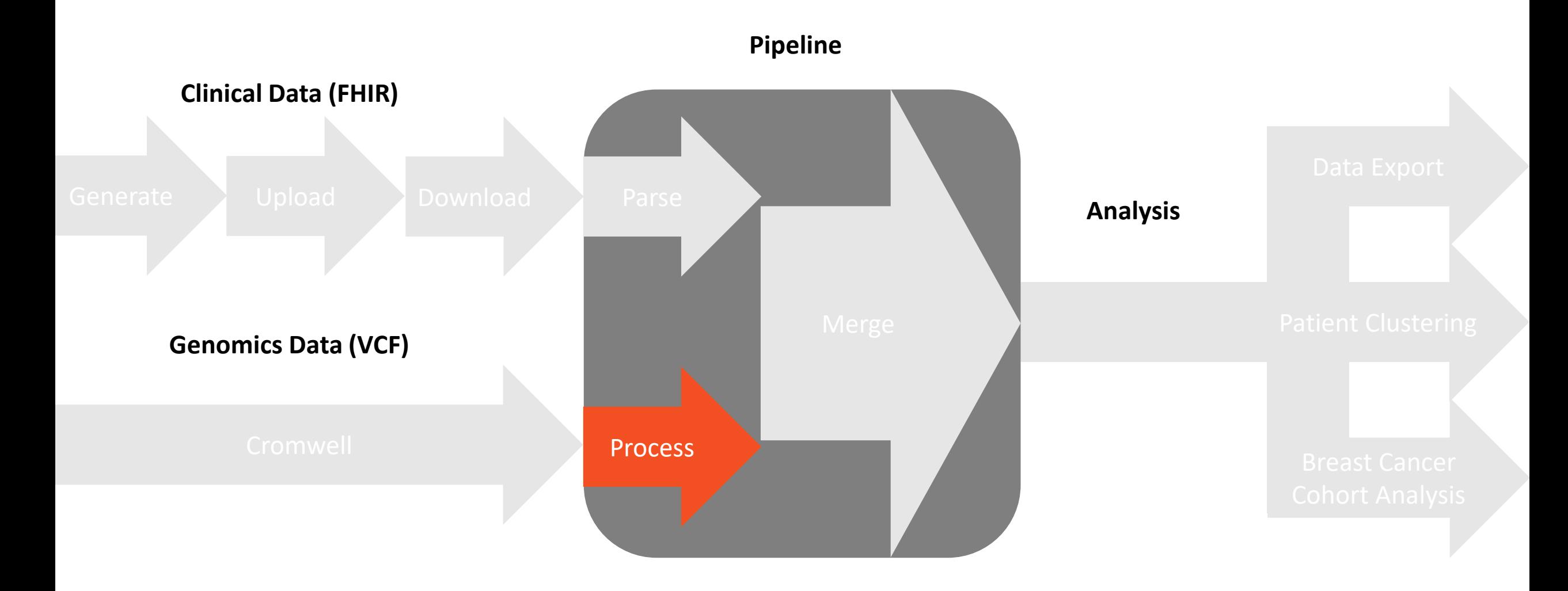

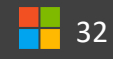

### Process VCF Data: BCFTools and Pandas

- Split multi-allelic sites
- Linkage Disequilibrium (LD) pruning
- Merge VCFs to single joint VCF
- Export to TSV
- Filter sites
	- depth, position, quality, allele frequency…
- Impute missing fields

**CHROM POS** REF ALT  $chr20$ 1232 A T.C

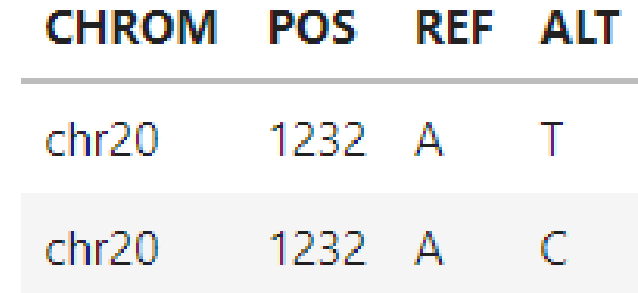

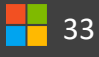

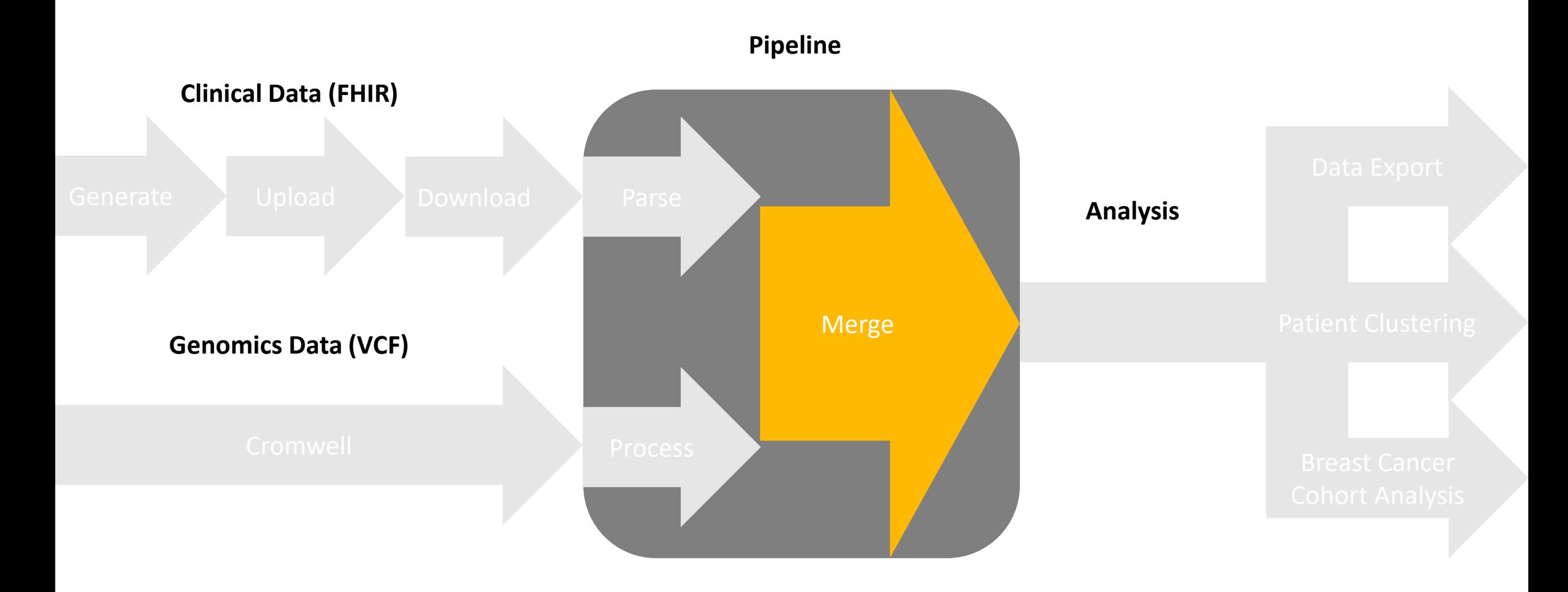

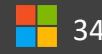

### Clinical: FHIR Genomic: VCF

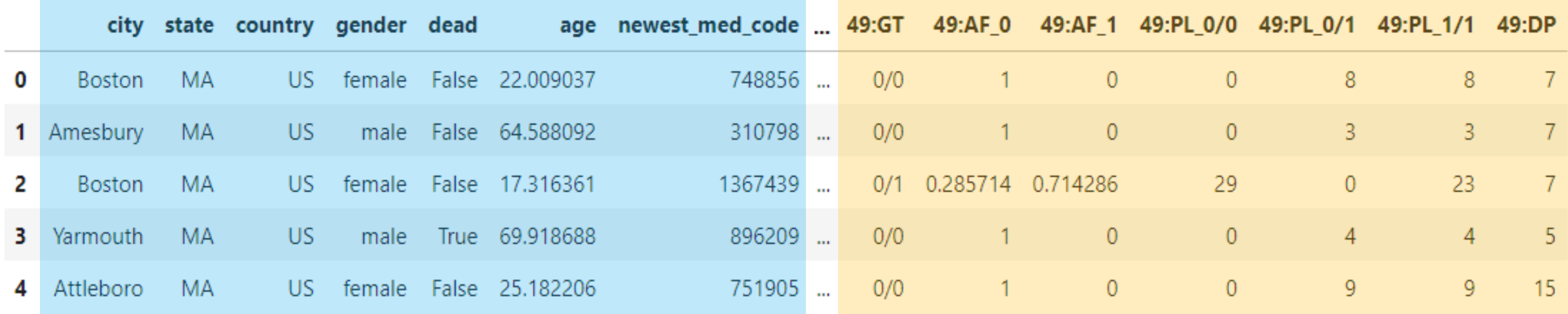

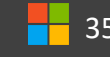

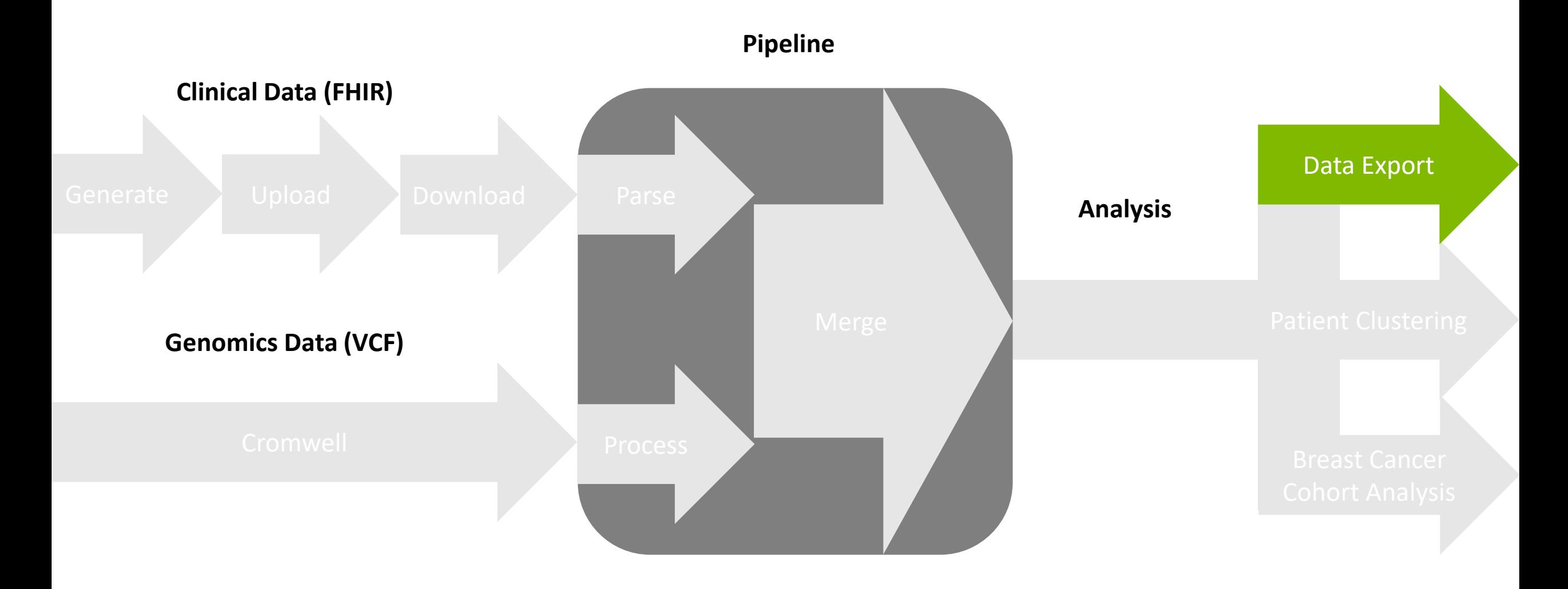

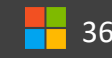

### Application #1: Data Exportation

### **Overview**

• Perform joint queries of VCF/FHIR data in Azure Synapse Analytics

### **Motivation**

- Simplicity
- Requires conversion of VCF/FHIR to tabular formats
- Demonstrates database integration

### Application #1: Data Exportation

 $\mathbf{1}$ %%sql

 $[9]$ 

- SELECT \* from fhir\_table, pacbio\_table  $2^{\circ}$
- WHERE fhir\_table.id='f6338d55-c6b5-41dc-9479-97348c418d60' AND pacbio\_table.CHROM="chr1" AND pacbio\_table.POS < 11000  $\overline{3}$

 $\checkmark$  - Command executed in 10 sec 647 ms on 10:57:38 AM, 7/07/22

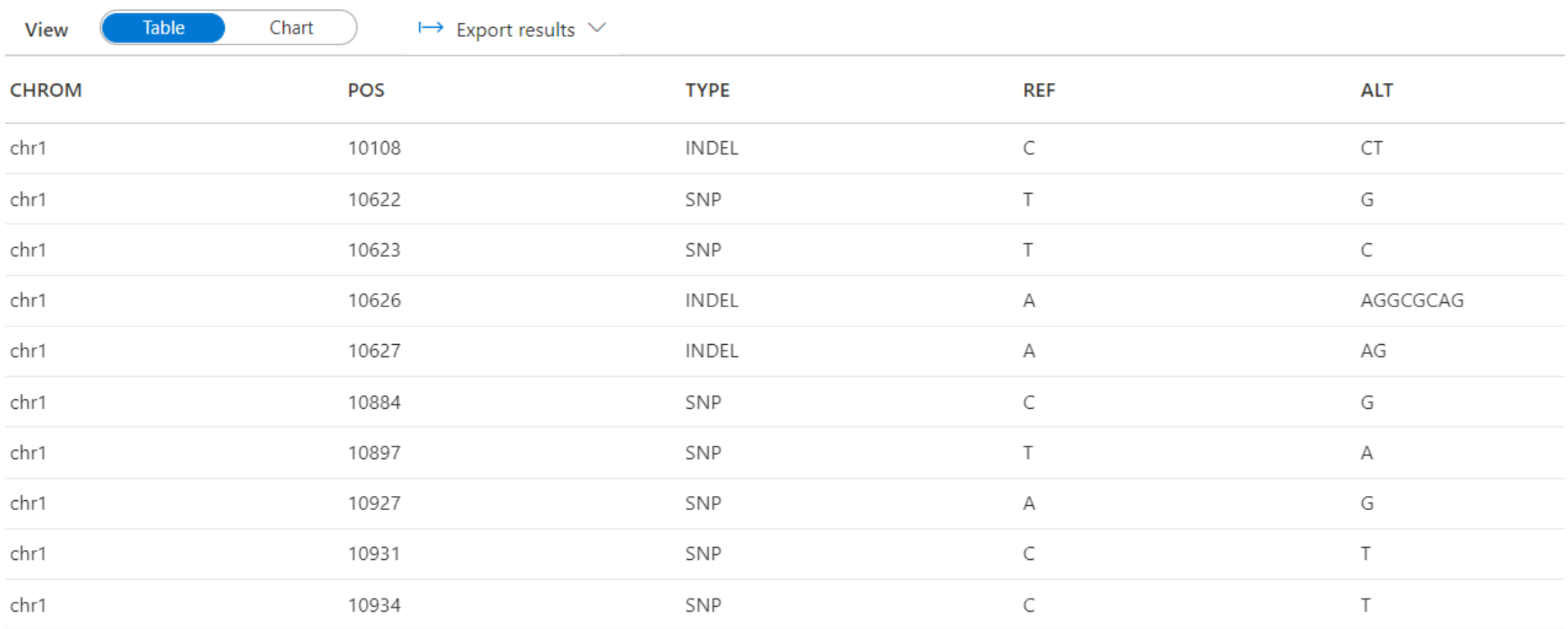

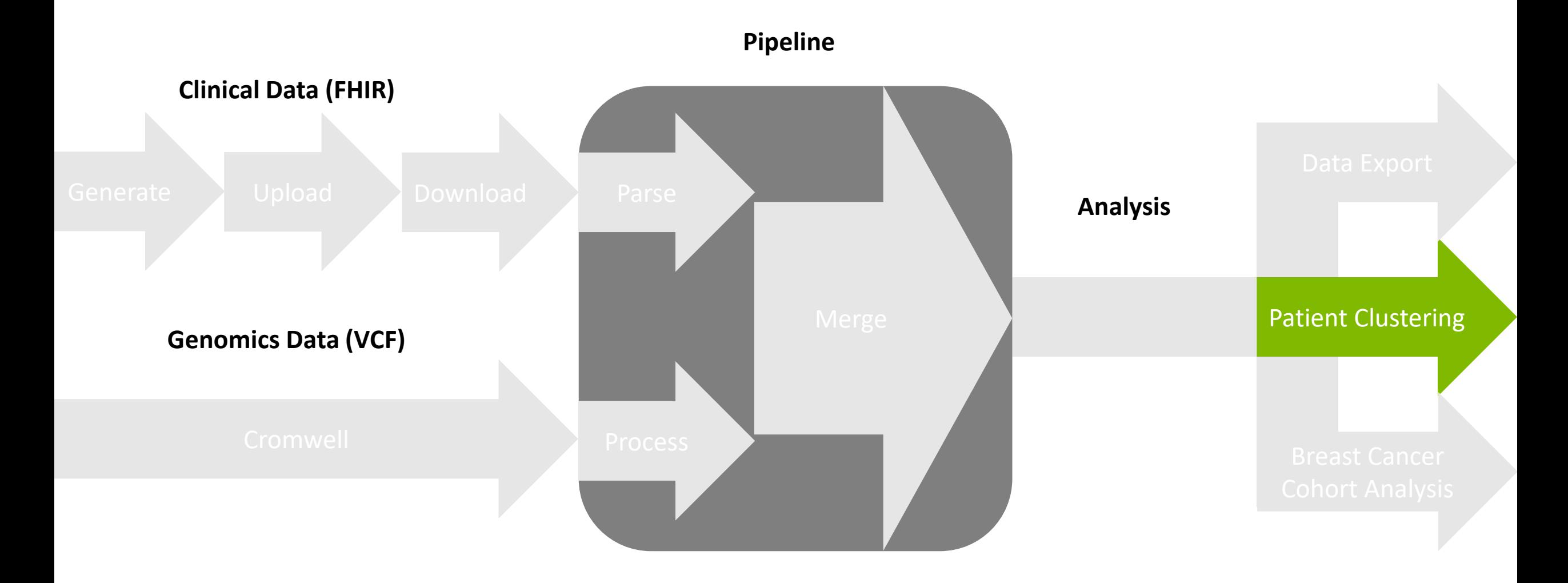

### Application #2: Patient Clustering

### **Overview**

• Cluster merged patient FHIR/VCF data

### **Motivation**

- Example machine learning application
- Demonstrates integration with popular machine learning libraries
- Requires merging FHIR/VCF data into pandas DataFrame

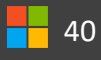

### Application #2: Patient Clustering

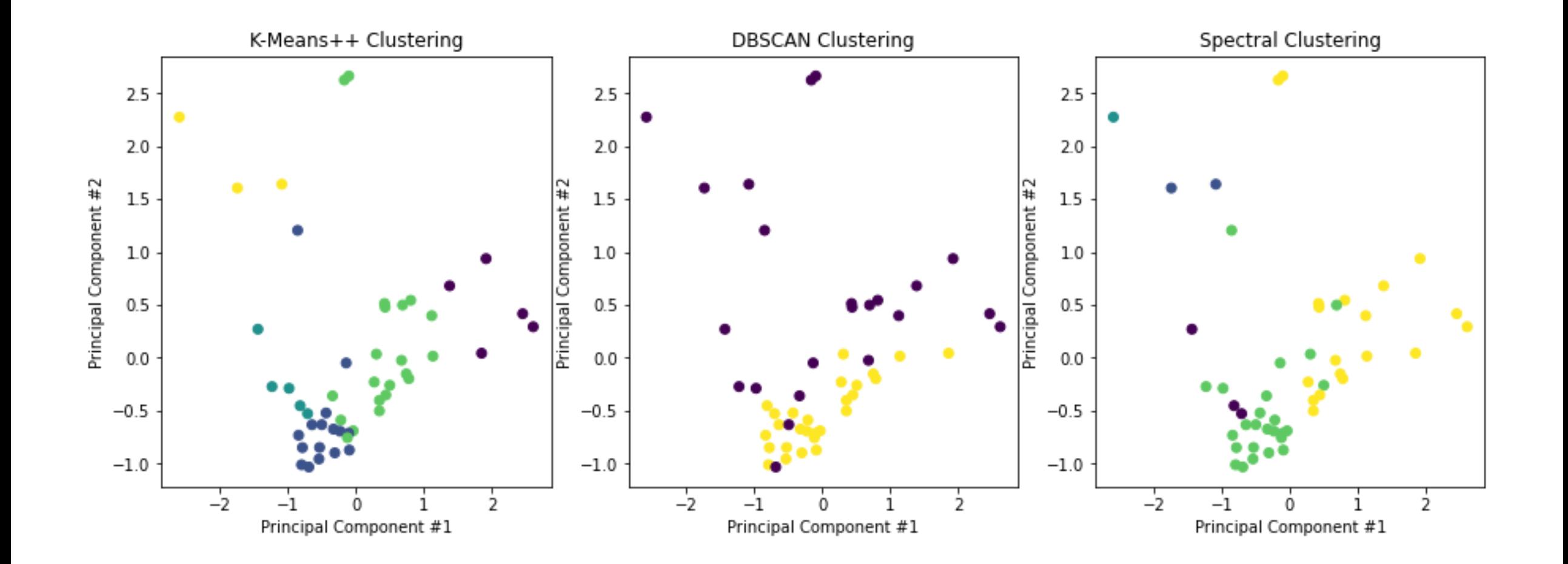

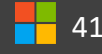

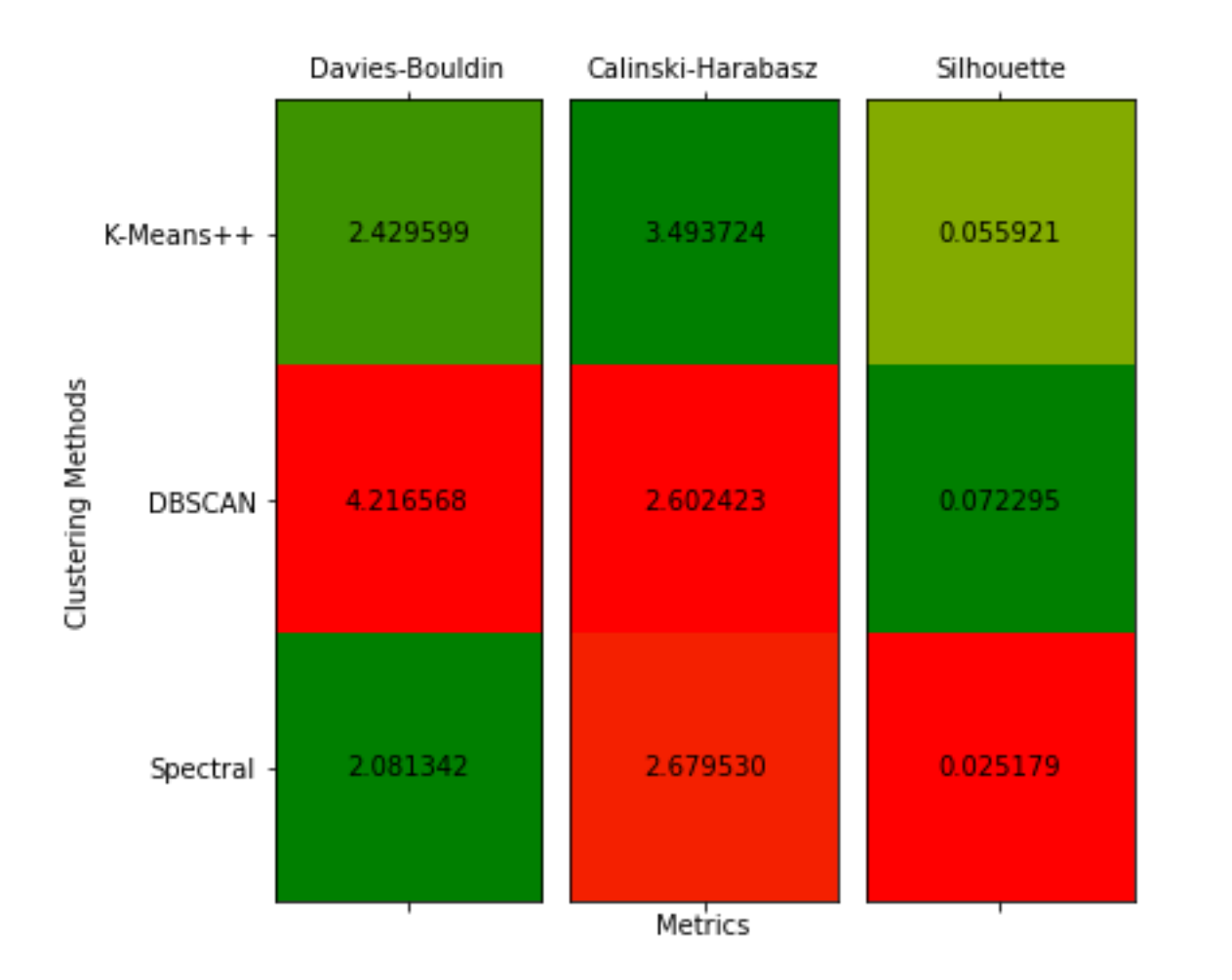

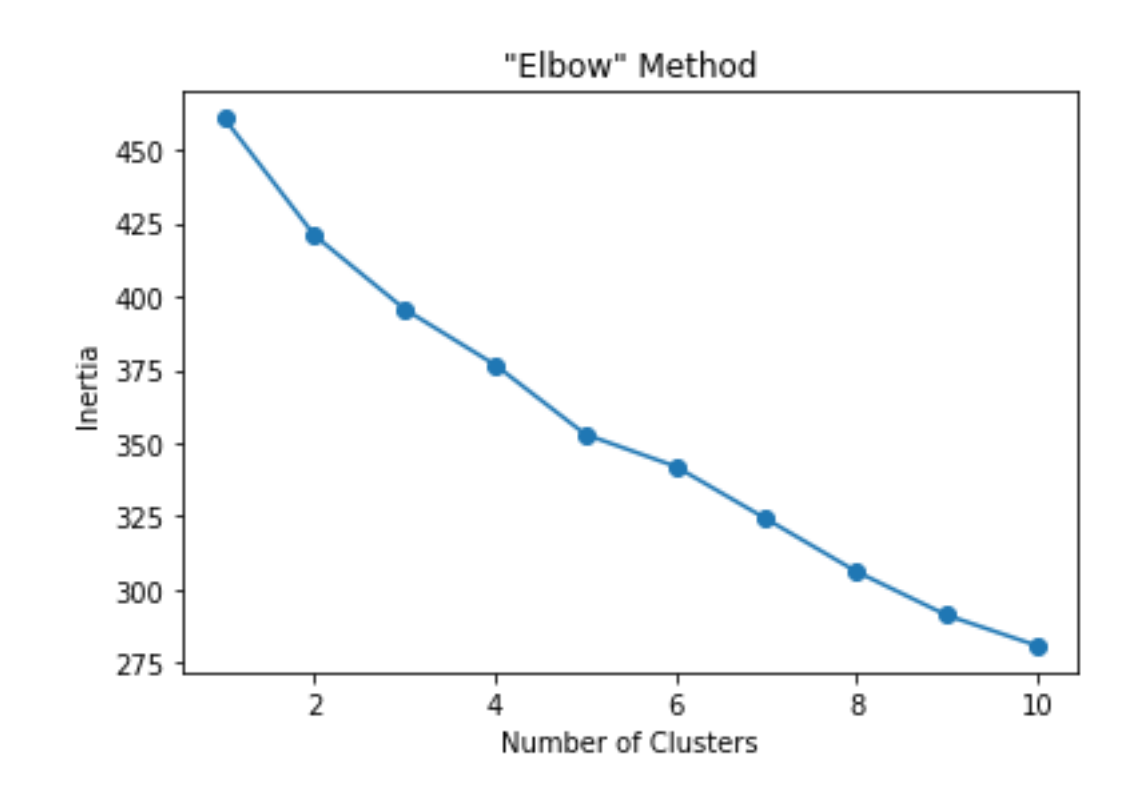

### Application #2: Patient Clustering Dendrogram

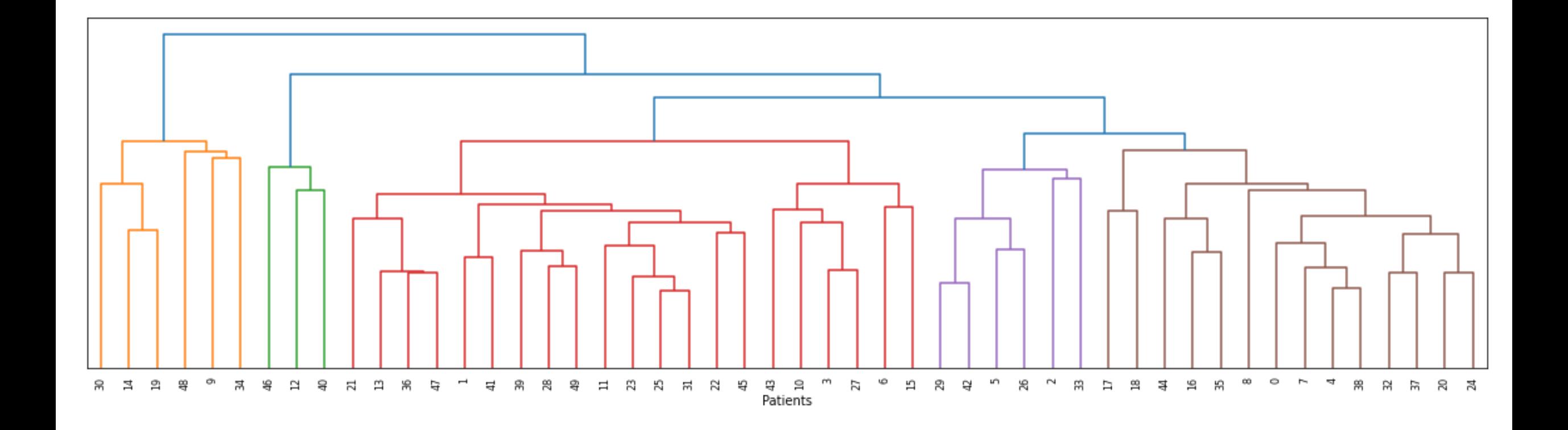

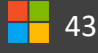

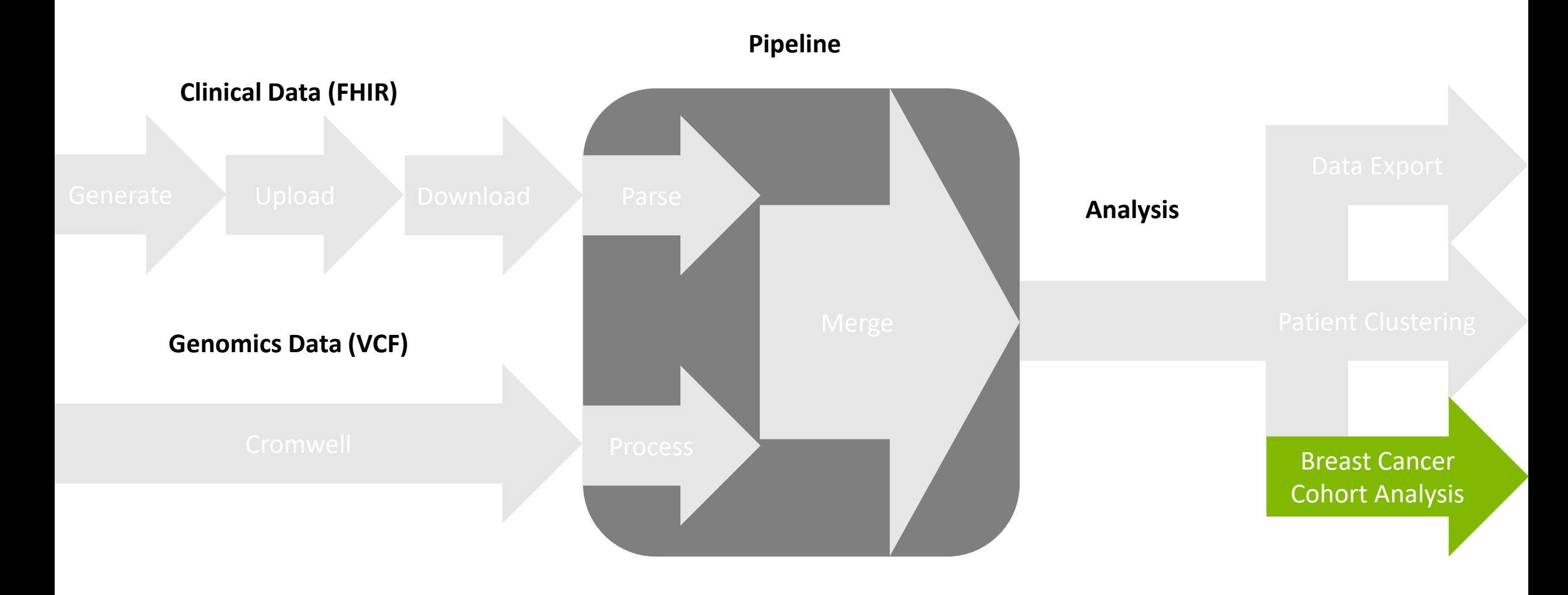

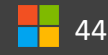

### Application #3: Breast Cancer Cohort Analysis

### **Overview**

• Evaluate breast cancer patient outcomes, as a function of selected medication (FHIR) and presence of a specific variant (VCF)

### **Motivation**

- A pharmacogenetic study requiring combining genomic and clinical data
- Test development of custom Synthea modules for unique patient cohorts
- Demonstrate integration of Azure confidential compute on full application

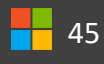

### Application #3: Breast Cancer Cohort Analysis

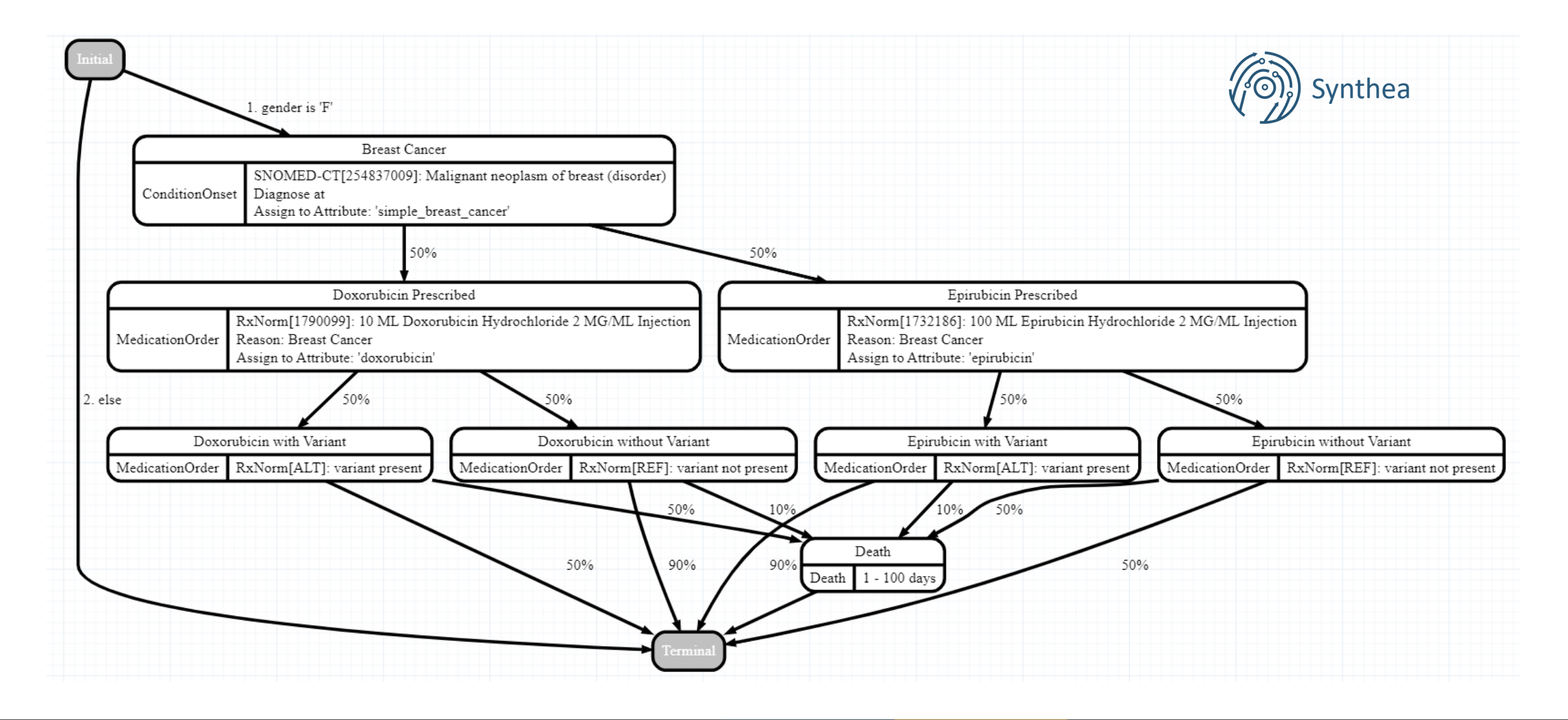

### Application #3: Breast Cancer Cohort Analysis

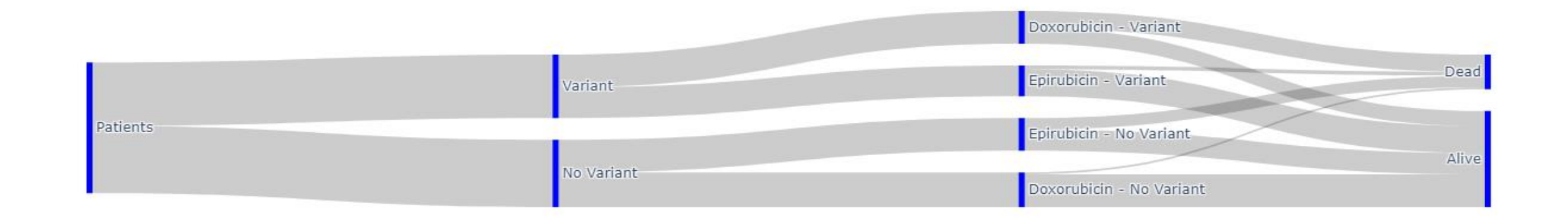

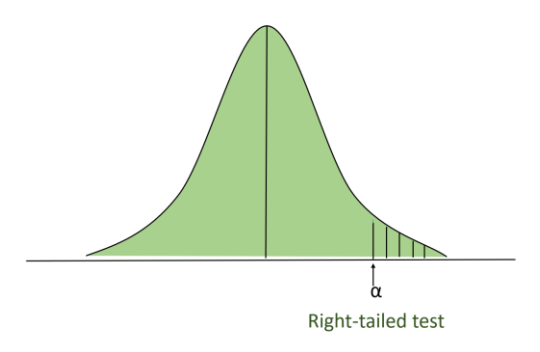

There is a 40.683% chance Doxorubicin improves survivability for patients WITH Variant. **There is a 100.000% chance Doxorubicin improves survivability for patients WITHOUT Variant. There is a 99.999% chance Epirubicin improves survivability for patients WITH Variant.**  There is a 89.082% chance Epirubicin improves survivability for patients WITHOUT Variant.

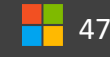

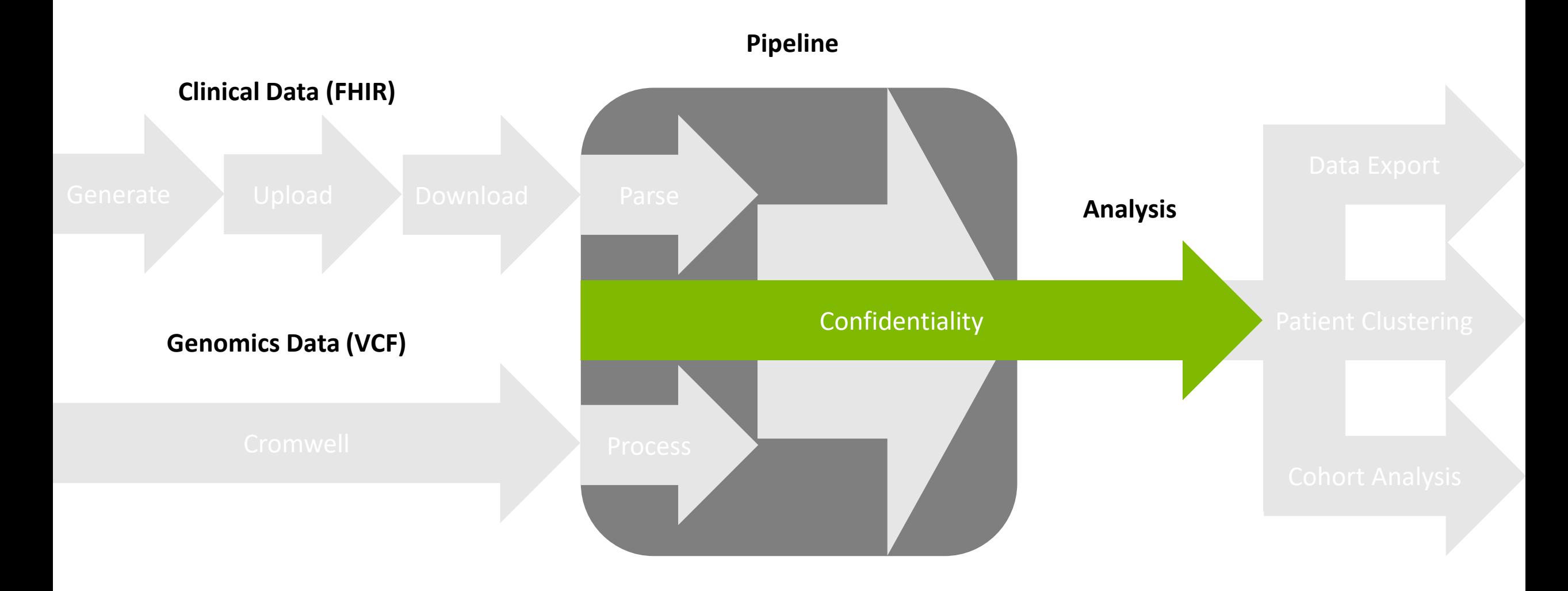

Tim Dunn Microsoft Genomics **Conclusion and Methods Are Sesults Conclusion Are Conclusion and Microsoft Genomics Conclusion and A** 

Introduction Methods

## Confidential Computing: Azure VM Image

- Protection against persistent/advanced threats
- Offers confidentiality and integrity guarantees
- Trusted Launch
	- Secure Boot
	- virtual Trusted Platform Module (vTPM)
- Virtualization-based Security
- Hardware Enclaves
	- Intel Software Guard Extensions (SGX)
	- AMD Secure Encrypted Virtualization (SEV-SNP)

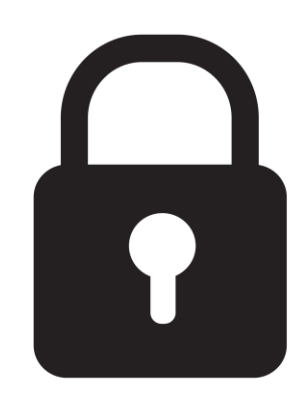

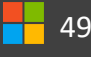

# Confidential Computing: Pipeline

• Plan to release custom VM image

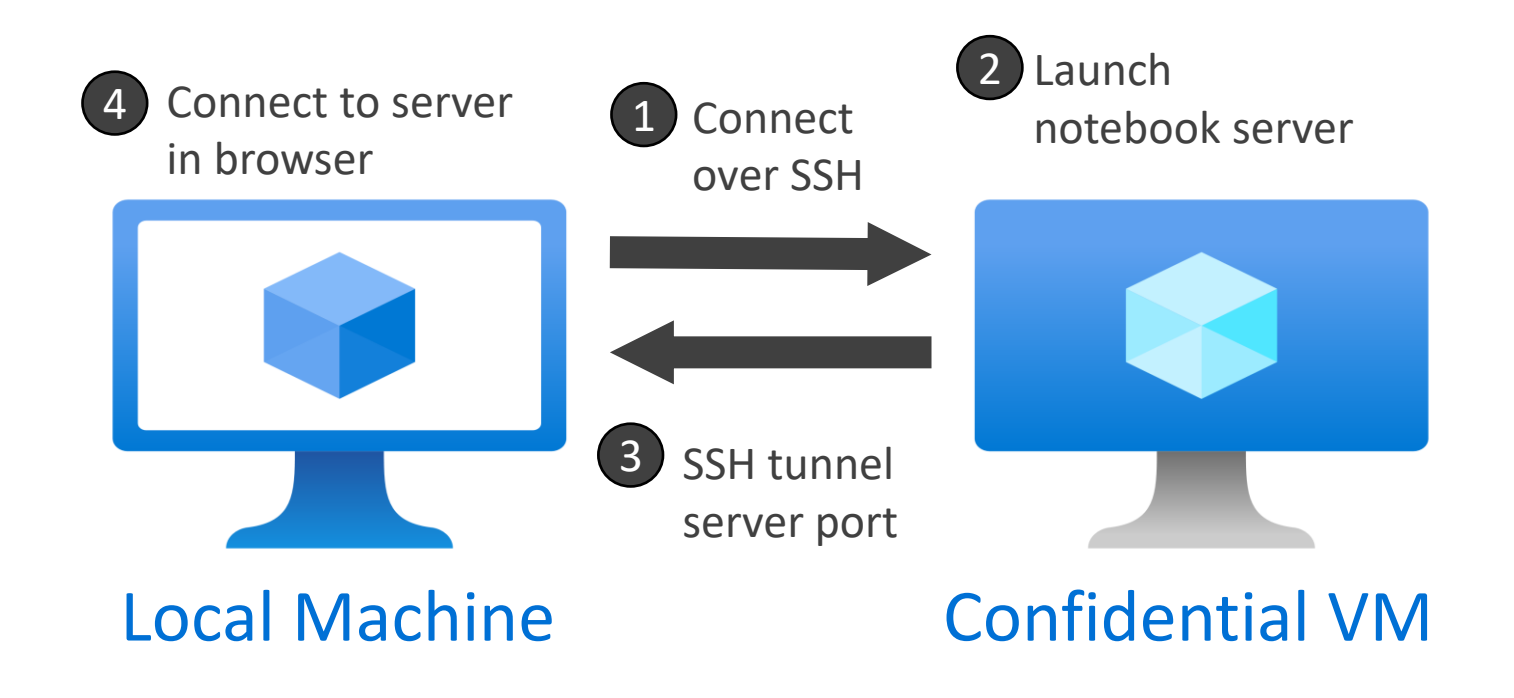

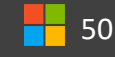

### Blog Posts: Healthcare and Life Sciences Blog

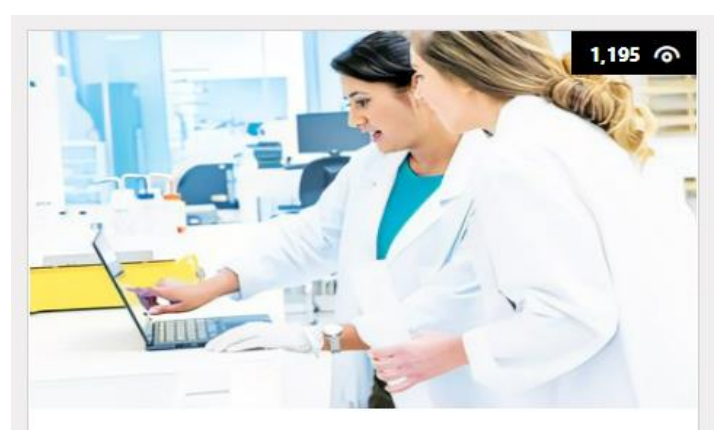

**Convert Synthetic FHIR and PacBio VCF Data** to parquet and...

Erdal Cosgun on Jul 21 2022 02:18 PM

Convert synthetic FHIR and PacBio data to parquet for further tertiary analysis!

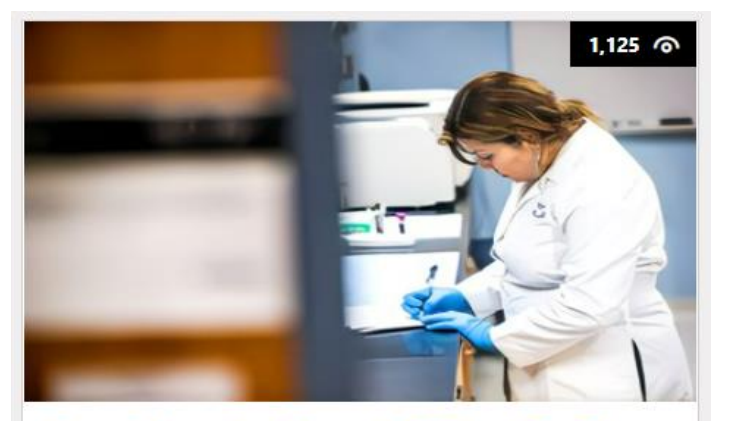

**Data Science for Merged FHIR and PacBio VCF Data on Azure...** 

Erdal Cosqun on Aug 09 2022 02:20 PM

How to use data science for merged FHIR and Long Read Genomics sequencing data?

### App #1: Data Export App #2: Clustering App #3: Cohort Analysis

### **Upcoming Sept. 2022**

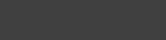

# Personal Learnings

- Azure
- Synapse
- FHIR
- Cromwell
- Synthea
- Microsoft!

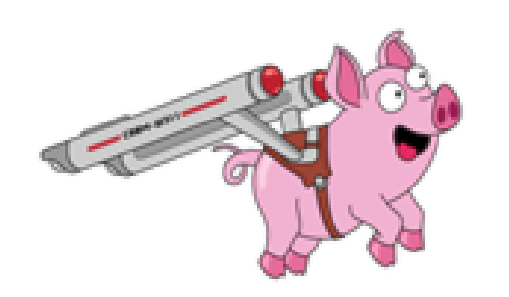

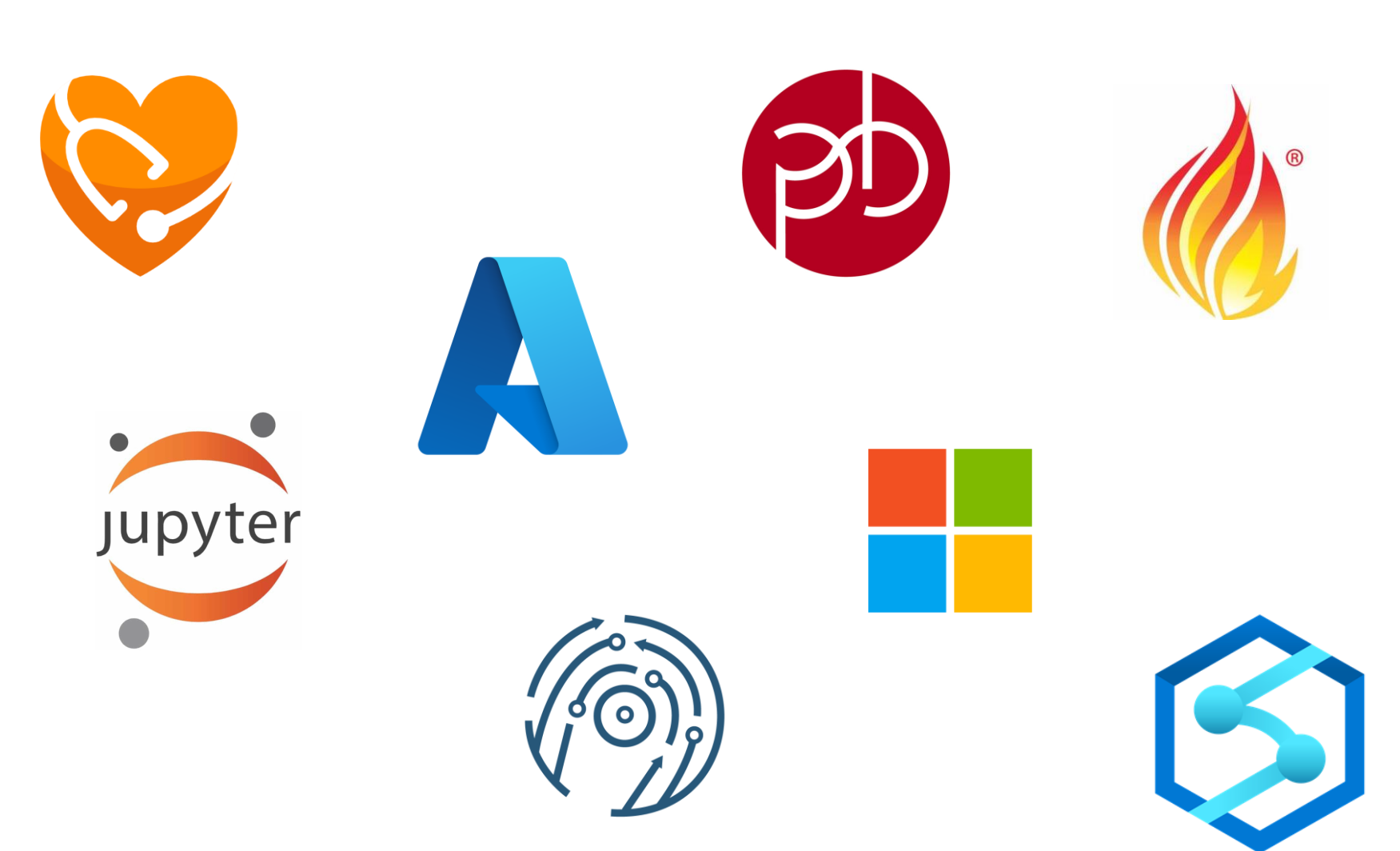

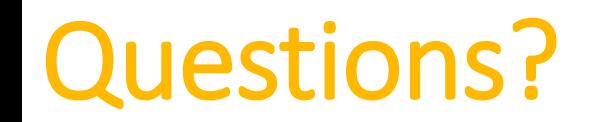

### *Thanks for listening!*

### *After the internship, I'll be resuming my PhD in Ann Arbor, Michigan.* **timdunn@umich.edu**

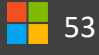